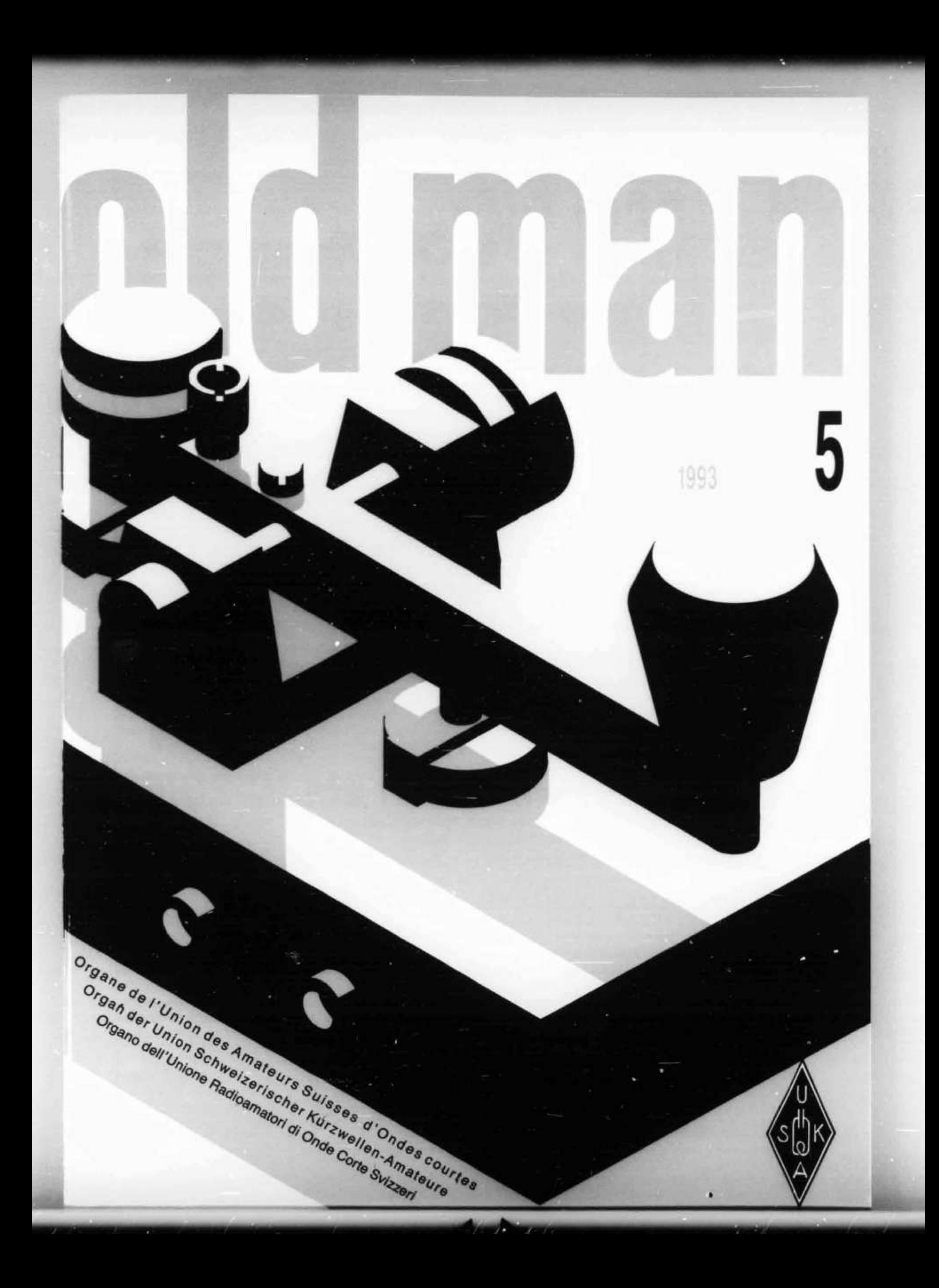

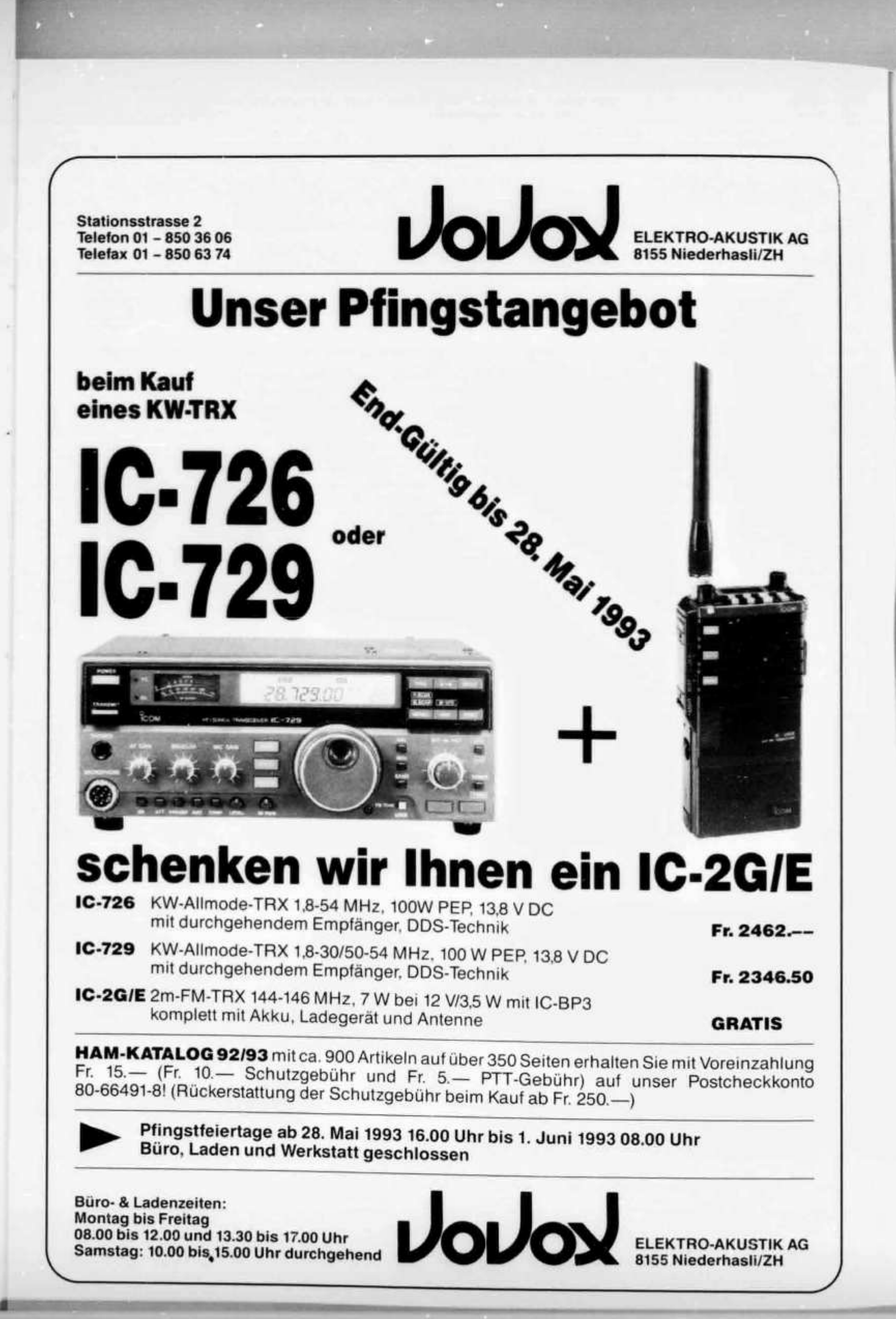

**61. Jahrgang** Erscheint monatlich

# d man

#### **MAI 1993**

#### **ORGAN DER UNION SCHWEIZERISCHER KURZWELLEN-AMATEURE ORGANE DE L'UNION DES AMATEURS SUISSES D 'ONDES COURTES ORGANO DELL' UNIONE RADIOAMATORI DI ONDE CORTE SVIZZERI**

**REDAKTION:** Werner Müller (HB9CUQ), Postfach 220. 4710 Baisthal. **Redaktion Technik-Teil:** Dr. Peter Erni (HB9BWN), Römerstrasse 34, 5400 Baden. **Rédaction Francophone:** Werner Tobler (HB9AKN), Chemin de Palud 4,1800 Vevey.

**INSERATE UND HAM-BÖRSE:** Josef Keller (HB9PQ), Postfach 21,6020 Emmenbrücke 2, Tel. 041 / 53 34 16. Telefonische Anfragen Montag bis Freitag von 17.30 bis 19.00 Uhr. Annahmeschluss am 5. des Vormonats.

**HERAUSGEBER:** USKA, 4539 Rumisberg — Druck, Verlag und Versand: Müller Buchdruck-Offset AG, 4710 Balsthal.

#### **Union Schweizerischer Kurzwellen-Amateure — Union des Amateurs Suisses d'Ondes courtes**

**Clubrufzeichen:** HB9A. **Briefadresse:** USKA, Postfach 9, 4539 Rumisberg.

Präsident: Max Cescatti (HB9IN), Pfrundweidweg 12, 8620 Wetzikon ZH — Vizepräsident: Armin Wyss (HB9BOX), Fluhmattstrasse 19, 6004 Luzern — Sekretärin: Silvia Klaus (HB9BTT), Haltengasse 2, 4539 Rumisberg — Kassier: Hans W. Körber (HB9SUR), Postfach 36. 8777 Diesbach GL — KW-Verkehrsleiter: Michel Berger (HB9BOI), Case postale 4, 1543 Grandcour — UKW-Verkehrsleiter: Rudolf W. Heuberger (HB9PQX), Buchserstrasse 7, 5034 Suhr — Verbindungsmann zur IARU: Dr. Etienne Héritier (HB9DX), Postfach 906, 4153 Reinach BL - Verbindungsmann zur PTT: Werner Langhart (HB90L), Bäumlihofweg 19, 5035 Unterentfelden.

**Sekretariat:** Silvia Klaus (HB9BTT), Postfach 9, 4539 Rurnisberg, Tel. 065 / 76 36 76.

**Kasse, Verkauf:** Hans W. Körber (HB9SUR), Postfach 36, 8777 Diesbach GL, Tel. 058 / 61 34 44, Fax 058 / 61 27 58. Postkonto: 30-10397-0, USKA Schweiz, Bern.

**QSL-Vermittlung:** USKA-QSL-Service, Postfach 15, 4705 Wangen a. A., Werner Müller (HB9CUQ).

**Bibliothek:** Werner Wieland (HB9APF), Postfach 1030, 4901 Langenthal.

**Antennenkommission:** Max Cescatti (HB9IN), Pfrundweidweg 12, 8620 Wetzikon ZH.

**Störschutzkommission:** Entstörmaterial bei Walter Abplanalp (HB9ZS), Am Bach 15, 8400 Winterthur, Tel. 052 / 29 28 48 und Fritz Baumgartner (HB9AUO), Weinbergstrasse 14, 8302 Kloten, Tel. 01 / 813 38 95.

**Experte für Fragen der elektromagnetischen Verträglichkeit:** Dr. Diethard Hansen (HB9CVQ).

**Helvetia-Diplom:** Kurzwellenbänder: Kurt Bindschedler (HB9MX), Strahleggweg 28, 8400 Winterthur — VHF/UHF: Rudolf W. Heuberger (HB9PQX), Buchserstrasse 7, 5034 Suhr.

**Jahresbeitrag** (einschliesslich OLD MAN): Aktivmitglieder Fr. 60.— ; Passivmitglieder Fr. 50.— ; Jungmitglieder Fr. 30.-; Auslandmitglieder Fr. 60.— . OLD-MAN-Abonnement Fr. 45.-

#### **INHALT**

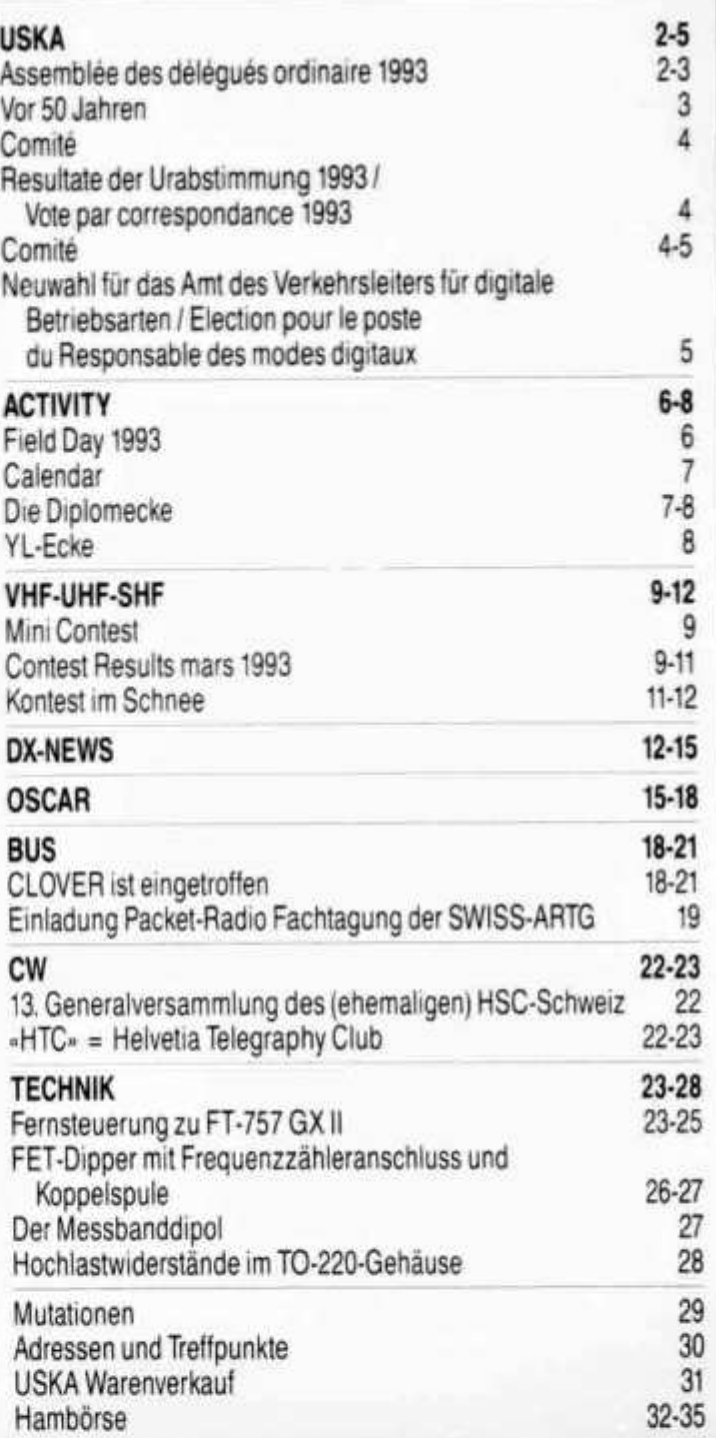

#### **REDAKTIONSSCHLUSS**

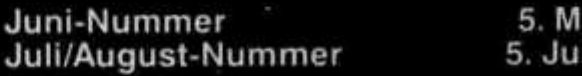

5. Juni 1993

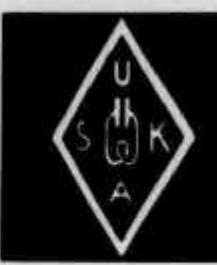

#### Sekretariat: Silvia Klaus (HB9BTT), Postfach, 4539 Rumisberg

USKA

#### **Assemblée des délégués ordinaire 1993**

Lors de l'assemblée des délégués ordinaire tenue le 27 février 1993 à Olten, 30 sections ont été représentées. La section Rheintal s'est excusée.

#### **Décharge au comité**

Durant l'exécution de ce point de l'ordre du jour, 27 délégués ont été présents. La décharge au comité, effectuée sur la base des rapports annuels, donne les résultats de vote suivants: Président 26 (1 non); Secrétaire, caissier, responsable du trafic OC, responsable du trafic OUC, représentant auprès de l'IARU, représentant auprès des PTT tous 27 voix. Les rapports annuels des membres du comité seront soumis au vote par correspondance des membres actifs et d'honneur.

#### **Comptes et bilan 1992**

Les comptes 1992 et le bilan au 30 novembre 1992 ont été approuvés par 30 voix. Les comptes et le bilan seront soumis au vote par correspondance des membres actifs et d'honneur.

Dans leur rapport, les vérificateurs des comptes demandent l'examen périodique des règlements pour les collaborateurs du comité à intervalles plus réduits. Le président fait remarquer que les cahiers des charges et règlements suivants portent de nouvelles dates de révision: Règlement des frais pour les membres du comité, les collaborateurs et les membres de commissions 1.1992 et 12. 1992, les cahiers des charges, règlements et lignes de conduite pour les collaborateurs du comité et les commissions (dispositions générales) 1.1992 et 8.1992, le cahier des charges de l'administration des annonces dans l'Old Man 11. 1992 et le cahier des charges du bibliothécaire 1. 1993.

#### **Budget 1993**

Le budget pour l'année 1993 établi par le comité a été approuvé par 29 voix contre 1. Il sera soumis au vote par correspondance des membres actifs et d 'honneur.

#### **Cotisations 1994**

La proposition du comité de laisser inchangé le montant des cotisations 1994 a été approuvée par 28 voix contre 1. Pour les catégories particulières, les cotisations auront les montants suivants: Membres actifs Fr. 60.-, Membres passifs Fr. 50.-,

Membres juniors Fr. 30-, Membres étrangers Fr. 60-, Membres collectifs Fr. 60 - (exception: Office fédéral des troupes de transmission Fr. 250-). Les cotisations 1994 seront soumises au vote par correspondance des membres actifs et d'honneur.

#### **Proposition concernant le microfilmage de toutes les années de Told man**

Le comité avait proposé de prendre les frais de Fr. 8000- pour le microfilmage des années 1932 à 1992 de l'old man dans le budget 1993. Comme il s'agit, surtout en ce qui concerne les années avant 1970, des seuls documents conservés relatant de l'histoire de notre société, ils devraient être protégés contre les risques de détérioration, par exemple par des dommages élémentaires. La proposition a été acceptée par 27 voix contre 2. Elle sera soumise au vote par correspondance des membres actifs et d 'honneur.

#### **Proposition concernant l'augmentation du poids électoral des grandes sections à l'assemblée des délégués**

La section de Berne avait proposé une modification de l'article 22 des statuts dans le sens que les sections ayant un effectif de plus de 50 membres aient une voix supplémentaire à l'assemblée des délégués pour chaque tranche de 50 membres. Dans sa prise de position, le comité a fait remarquer que ce n'est pas le nombre de membres de l'effectif d'une section qui est déterminant pour la prise d'opinions dans les affaires de l'USKA mais la part de ceux qui participent réellement à la vie et aux assemblées des sections. Il est connu que cette part diminue proportionnellement à l'augmentation de l'effectif d'une section. L'assemblée des délégués débat et décide des affaires à l'attention du vote par correspondance. Dans cette phase, la domination par les sections fortes en effectif n'est pas appropriée. A l'occasion du vote par correspondance suivant l'assemblée des délégués, la majorité des voix de tous les membres votants fait foi; de cette façon, les grandes sections ont automatiquement un potentiel électoral plus grand. En outre, il n'y a aucune garantie que les délégués respectent les décisions des membres de leur section concernant les recommandations de vote à l'ordre du jour. Si ce n'était pas le

cas, un fort poids électoral se traduirait par une erreur supplémantaire dans les résultats des votations.

La proposition de la section de Berne a été refusée par 26 voix contre 2.

#### **Proposition concernant l'élargissement du co**mité de l'USKA par la fonction d'un responsa**ble des modes de transmission digitaux**

Les sections Argovie, Glarnerland, Lucerne, Thoune, Winterthur et Zoug proposent d'étendre le comité de l'USKA par un responsable du trafic des mondes de transmission digitaux (modification de l'article 28 des statuts), en raison du grand nombre de développements encore à effectuer dans le domaine de l'électronique et technique digitale et de donner ainsi à l'USKA les moyens d'honorer les futurs devoirs en la matière.

Dans sa prise de position, le comité a fait savoir que la répartition des tâches entre les deux responsables du trafic du comité de l'USKA est en accord avec la réglementation en vigueur dans l'IARU région 1. Tous les points concernant le trafic sous 30 MHz resp. au-dessus de 30 MHz sont traités par le HF Committee resp. par le VHF/UHF/SHF Committee. Les questions d'ordre général sont traitées par les deux comités. Dans le domaine des modes de transmission digitaux, le comité de l'USKA dispose depuis 1988 d'une commission. Un nouveau poste, dédié aux modes de transmission digitaux amènerait les autres promoteurs de modes de transmissions spéciales à revendiquer de leur côté un poste au comité. Celui-ci deviendrait alors une assemblée lourde qui ne serait pas en mesure de traiter les affaires de manière efficace. La pratique, selon laquelle le comité s'appuye pour des tâches relevant de domaines spéciaux à des spécialistes est éprouvée et permet une adaptation flexible à de nouvelles circonstances. D'ailleurs, ni le comité de l'USKA, ni la commission des modes de transmission digitaux ne peut imposer le plan de bandes et de réseaux à observer de leur bon gré par les utilisateurs. La section de Thoune a retiré son soutien à cette proposition. Celle-ci a été acceptée par 20 voix contre 7. Elle sera soumise au vote par correspondance des membres actifs et d'honneur.

#### **Admission de membres collectifs**

Les membres collectifs suivants ont été admis avec 30 voix:

- Amateurfunk-Interessegruppe Nordwestschweiz, HB9FM, Arlesheim
- Association fédérale des Troupes de Transmission, section Tessin, HB4FG, Bellinzona

#### **Nomination de membres d'honneur**

Sur proposition du comité, l'assemblée des délégués a élu les membres d'honneur suivants: Erwin Beusch (HB9EL), Vice-président 1949 et 1957/58, Président 1950 et 1959.

Gilbert de Montmollin (HB9EQ), Responsable du trafic OC 1950 et promoteur de l'Audiorama à Montreux.

Robert Grisch (HB9ER), Vice président 1950/51, Président 1952/53.

#### **Conférence des présidents de section, Réunion OC, Réunion OUC 1993**

Le comité a été mandaté, selon l'article 37 des statuts, d'organiser en 1993 une conférence des présidents de sections, une réunion OC et une réunion OUC. Voir les dates dans le calendrier de l'USKA, Old Man No 1/1993.

#### **Divers**

La section de Berne a voulu adresser une pétition à l'autorité concédante pour protester contre l'augmentation de la taxe de régale (nouveau:

Taxe générale d'administration et de concession) au 1er janvier 1993. la proposition n'a pas trouvé de soutien suite à l'énumération, par le président, des contre-prestations fournies par la direction générale des PTT en faveur du service d'amateur. Une subvention transversale à la charge des participants aux radiocommunications à usage professionnel ne doit, pour des raisons compréhensibles, pas être attendue.

La section de Bienne fait remarquer que les plages horaires d'interdiction d'émettre sur la bande des 50 MHz doit être absolument respectée. Le cas échéant, le risque de se faire retirer les autorisations spéciales subsiste.

#### **Remerciements à deux membres du comité démissionnaires**

Le responsable du trafic OUC Niklaus Zinsstag (HB9DDZ) et le représentant auprès des PTT Roger Frei (HB9DDW) sont sorti du comité à la date de l'assemblée des délégués. Le président les remercie pour leur travail effectué au service de l'USKA et transmet une attention au responsable du trafic OUC présent.

Les membres passifs désirant recevoir les comptes de pertes et profits et le bilan 1992 ainsi que le budget 1993 peuvent le demander au secrétariat.

### **Vor SO Jahren**

Im QST Mai 1943 wurde über das Training von Funkern beim US Maritime Service auf der Gallup Island bei Boston berichtet. Aufgenommen wurden hams, die das Tempo 30 wpm beherrschten. Trainingsdauer 28 Wochen mit FCC 2nd class radiotelegraph license als Abschluss.

Vermisst wurden gemeldet: W9VBI, G3BA.

HB9T

#### **COMITE**

 $\overline{\phantom{a}}$ 

**Lors de sa séance du 27 février 1993, le comité a traité entre autres de l'affaire suivante:**

#### **Prix pour les championnats suisses de radiogoniométrie 1993**

**Pour les championnats suisses de radiogoniométrie se tenant le 28 et 29 août 1993 une somme de Fr. 800.- à charge du budget pour prix de concours est allouée pour l'achat de prix.**

#### **Resultate der Urabstimmung 1993 Vote par correspondance 1993**

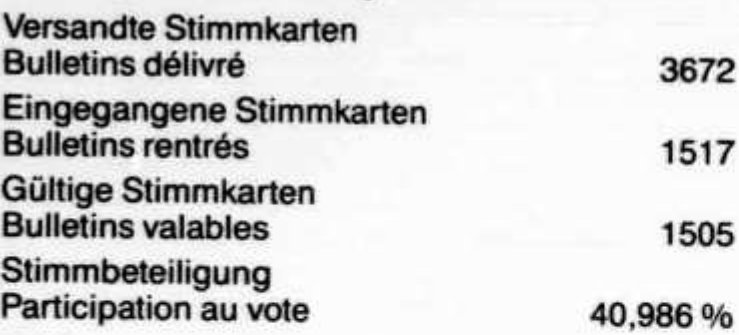

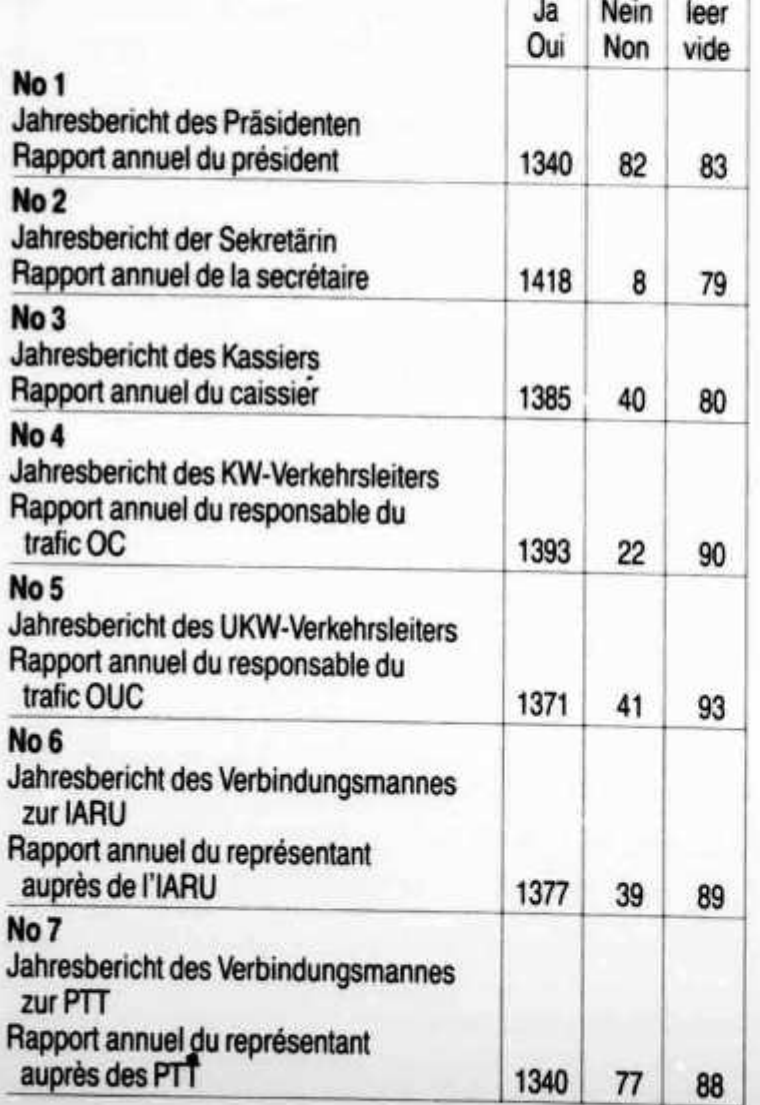

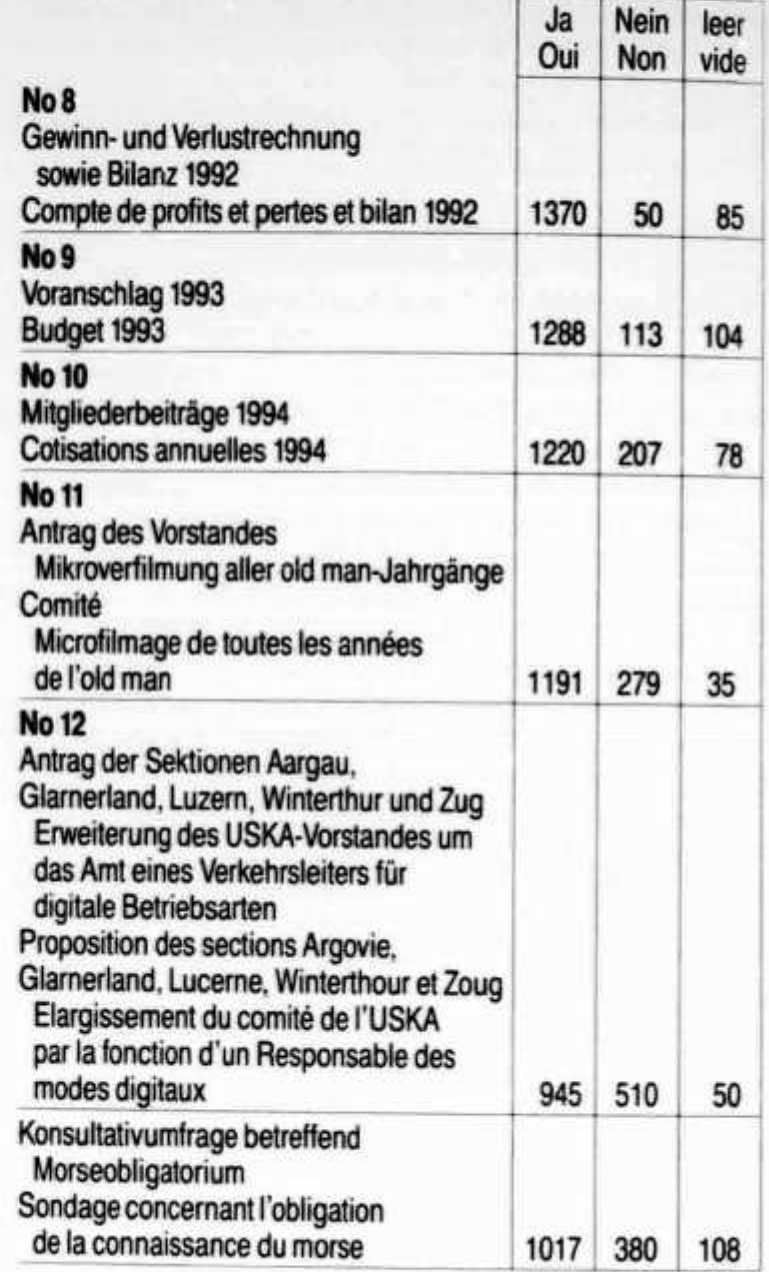

**Bern/Avenches, 21. April 1993**

**Die Rechnungsrevisoren der USKA Les vérificateurs des comptes de l'USKA Albert Krienbühl, HB9DAA Ernest Streit, HB9AQN**

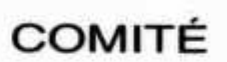

**Lors de sa séance du 13 mars 1993, le comité a entre autres traité les affaires suivantes:**

#### **Stand d 'information au salon national de la radio communication OND'EXPO 1993**

**L'USKA s'engage, exceptionnellement, au vu du voisinage proche de Lyon, à participer avec un stand d'information du 28 au 30 mai au salon national de la radio et de la communication OND'EXPO 1993, cadre dans lequel aura lieu l'assembléfe générale du Réseau des Emetteurs**

Français (REF). R-A. Schmid, HB9RXV, A. Fressineau, HB9SHF, B. Decaunes, HB9AYX, et A. Pasche, HB9STX se sont mis à disposition pour l'organisation et la présence à ce stand. Le crédit-cadre, à charge du poste du budget «Manifestations de l'USKA» se monte à Fr. 3000.-. Le responsable du trafic OC prendra part à ces manifestations comme représentant de l'USKA.

#### **Demande pour l'exploitation d'une station d 'émission d'amateur non-desservie**

Prise de position favorable face à l'autorité concédante pour l'exploitation, conformément aux plans de bandes d'une station d'émission d'amateur non-desservie:

Section Schaffhouse de l'USKA, HB9AU: Digipeater, placé au réservoir Lahnbuck, accès utilisateur 438,125 MHz, Link vers HB9W 1240,525/ 1299,525 MHz, link vers HB9AU-8 1240,300/ 1299,300 MHz.

#### **IARU Région 1, Digital Communications manager**

L'IARU Région 1 nomme R. Heuberger, HB9PQX, responsable du trafic OUC, comme digital communications manager de l'USKA.

#### **Neuwahl für das Amt des Verkehrsleiters für digitale Betriebsarten Election pour le poste du Responsable des modes digitaux**

In der Urabstimmung 1993 wurde die Änderung von Artikel 28 der Statuten betreffend die Erweiterung des Vorstandes um das Amt des Verkehrsleiters für digitale Betriebsarten gutgeheissen.

Mitglieder und Sektionen sind gebeten, ihre Wahlvorschläge, zusammen mit einer kurzgefassten Biographie des Vorgeschlagenen, bis zum 31. Juli 1993 dem Sekretariat zuhanden des Vorstandes einzureichen. Die Biographie muss vom Kandidaten unterzeichnet sein.

Wählbar sind volljährige Personen schweizerischer Staatsangehörigkeit, die am 1. August 1993 der USKA seit mindestens vier Jahren ununterbrochen als Aktiv- oder Ehrenmitglied angehört haben. Der Vorstand

#### **Die USKA nimmt an der Ond-Expo in Lyon teil**

Die Nähe des französischen REF Treffens in Lyon zu unseren OM aus der französischen Schweiz hat das Komitee der USKA veranlasst, den Vorschlag von Michel (HB9BOI), einer Beteiligung mit einem USKA-Stand, zu akzeptieren.

Die Schweizer OM werden also in Lyon dabei sein. Eine sehr gute Gelegenheit, um unsere französischen FOX Freunde zu treffen.

Der Stand wird von HB9BOI, HB9AYX, HB9STX, HB9SHF und HB9RXV betreut.

Gerne sind alle Schweizer OM eingeladen und wir freuen uns auf Ihren Besuch.

Sie werden sicher viel Neues entdecken.

Ort: Palais des congrès internationaux

F-69000 Lyon

#### **L'USKA participée à Ond' Expo à Lyon les 29 et 30 mai 1993**

La proximité de Lyon pour les romands et le congrès du REF ont incité le comité central de l'USKA Dans le vote par correspondance 1993, la modification de l'article 28 des statuts concernant l'élargissement du comité par la fonction du Responsable des modes digitaux a été approuvée.

Les membres et les sections sont invités à envoyer leurs propositions, accompagnées d'une biographie résumée du candidat, avant le 31 juillet 1993 au secrétariat à l'intention du comité. La biographie doit être signée par le candidat.

Sont éligibles des personnes majeures de nationalité suisse qui auront été membres actifs ou d'honneur de l'USKA sans interruption depuis au moins quatre ans le 1er août 1993.

Le comité

à accepter la proposition de Michel (HB9BOI), de participer avec un stand USKA à cette manifestation.

Les OM suisses seront donc représentés à Lyon! Une bonne occasion d'échanger entre les amateurs français et suisses.

L'animation du stand sera assurée par HB9BOI, HB9AYX, HB9STX, HB9SHF et HB9RXV. Venez nombreux nous rendre visite et surtout venez découvrir chez nos amis français beaucoup de choses intéressantes. Cette rencontre nous fera plaisir! Lieu: Palais des congrès internationaux

F-69000 Lyon

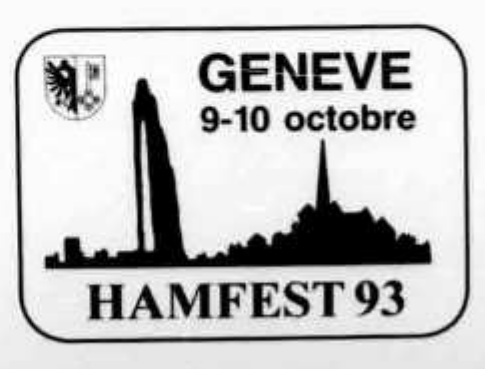

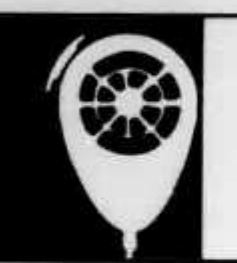

# ACTIVITY

H

KW-Verkehrsleiter / Responsable du trafic OC: Michel Berger (HB9BOI). Case postale 4,1543 Grandcour

#### **FIELD DAY 1993**

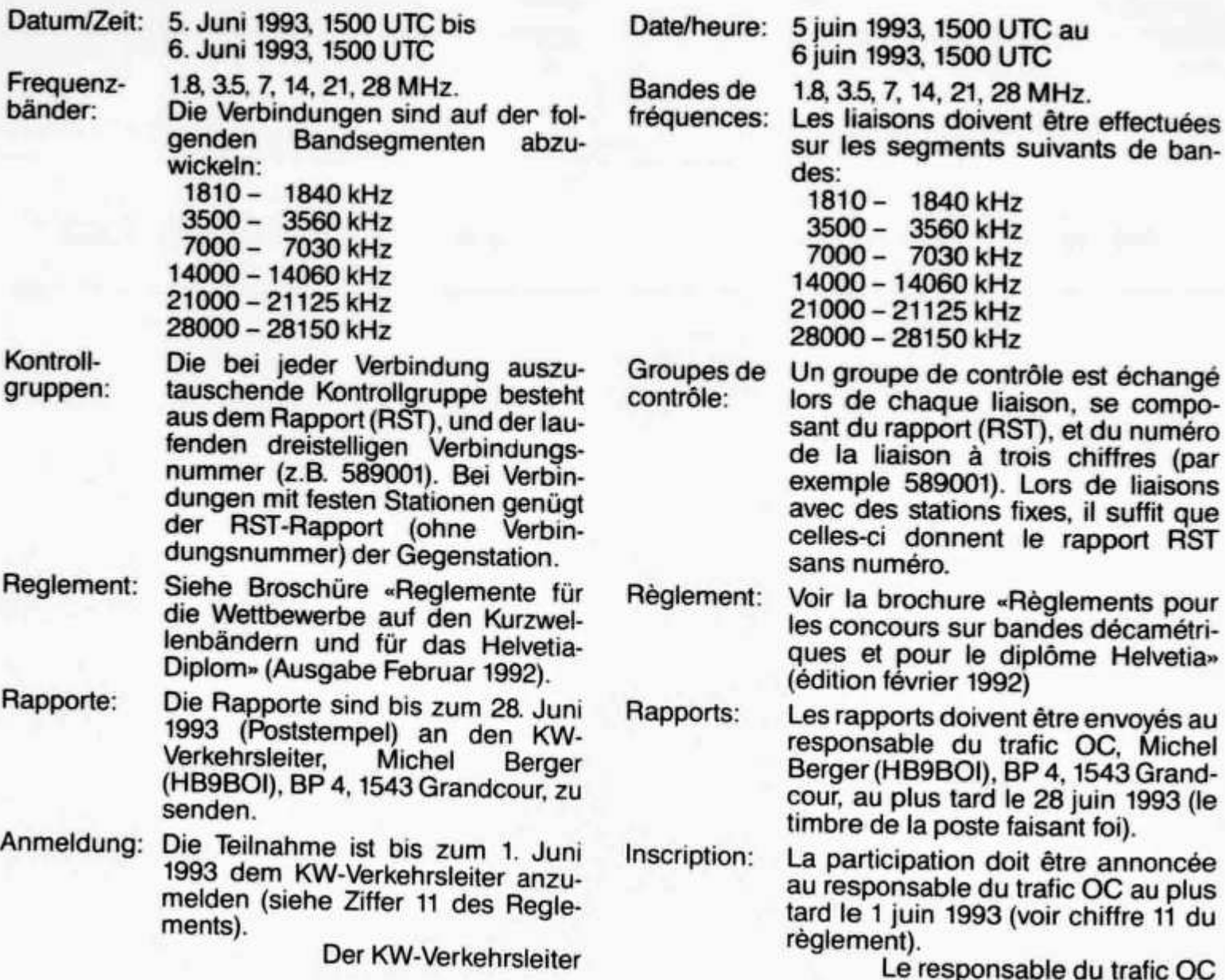

#### **«Diplôme EWWA édité par le Conseil de l'Europe»**

9A et S5 sont admis dès le 15 novembre 1992. Un diplôme monobande pour chacune des bandes suivantes est proposé:

100 pays contactés sur 160, 80,40 ou 30 mètres 200 pays contactés sur 20,17,15,12 ou 10 mètres Les QSL's (ou photocopies recto-verso claires et lisibles) sont à adresser pour vérification au Checkpoint suisse avec IRC pour le renvoi. Elles seront renvoyées au demandeur avec un log attesté par le responsable. Ce log devra être transmis avec les frais de diplôme directement au prési-

J.

dent du Board (Francis Kremer, F6FQK, 31, rue Louis Pasteur, F-67490 Dettwiller).

En 1992, les stations suivantes ont obtenus le diplôme:

**200 SSB:** LU2NI, IK7DBB, FE1ETM, FE1JJM, HB9DUK, WA3KKO, OZ1CID, OZ1ACB, FE1JSK, HB9BGV, F6FQK, PA3DKE.

**200 CW:** OK2PO, FE1LJF, F3AT, XE1MD, 3A2LF **200 MIX:** OE3ESA, C07KR, HB9BGV **Satellite:** FE1GYA, HB9STY, DG6PU, FE1ETM **200 SSB SWL:** F11ADB, OE10140, F11AKV **Monobande 29 MHz SSB:** F1CUN, F6GCB PA3ETV

#### **5 Band Mix:** 0K3EY

**9 Band Mix:** 0K3EY Avec mes remerciements, Gérard Egger (HB9SNR) Checkpoint Suisse EWWA, CP 22, 1694 Villargiroud

#### **CALENDAR**

#### **Mai/mai 1993**

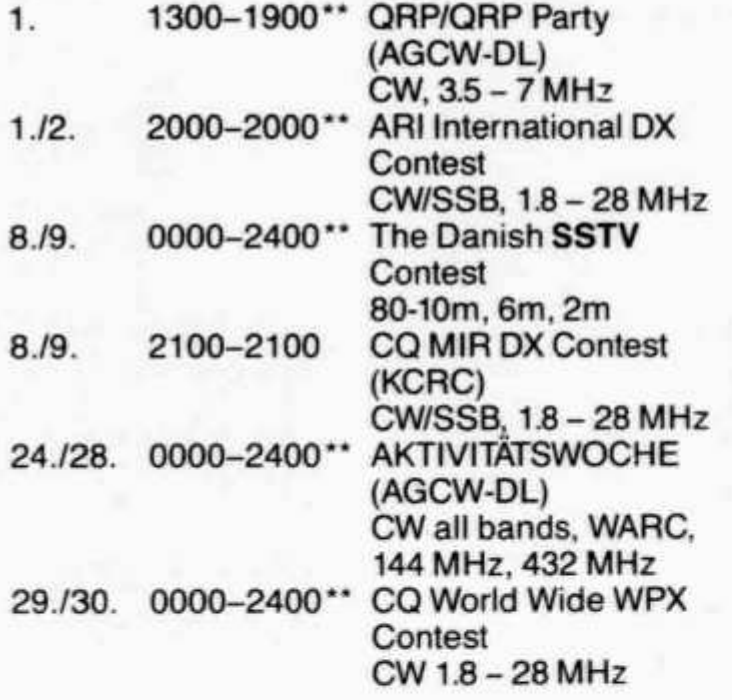

#### **Juni/juin 1993**

![](_page_8_Picture_332.jpeg)

#### Die Diplomecke von HB9CSA

#### **Diplome aus Alaska**

Lives - 28 MHz<br>Die Diplomecke von HB9CSA<br> **III Diplome**<br>
Nachfolgend sollen drei Diplome aus dem 49. Staat der Vereinigten Staaten von Amerika beschrieben werden. Die Diplome sehen allesamt sehr gut aus, insbesondere das Alaskan DX Certificate hebt sich in seiner Aufmachung von den zumeist «langweiligen» US-Drucken ab.

Die Diplome können jeweils mit einer GCR-Liste beantragt werden. Dies ist eine Liste, in welcher die gesamten QSO-Daten der vorhandenen QSL-Karten aufgelistet werden müssen. Weiter sollte Name, Adresse und Rufzeichen des Antragstellers aufgeführt sein. Diese GCR-Liste muss von zwei lizenzierten Funkamateuren geprüft und unterzeichnet werden und mit der Diplomgebühr an den entsprechenden Diplombearbeiter geschickt werden.

#### **Alaskan DX Certificate**

Es sollen 10 verschiedene Stationen aus Alaska wie folgt gearbeitet werden:

- 1 Station aus Südost-Alaska
- (Das Gebiet östlich des 141. Längengrades) 1 Station aus Nord-Alaska
- (oberhalb des Polarkreises)

1 Station der Aleuten

- (inklusive Kodiak Island) 1 Station der Halbinsel südlich 58° Nord
- 
- 1 Station aus Zentral-Alaska (inkl. Anchorage, Fairbanks)

4 dieser Stationen müssen Mitglied des Anchorage ARC sein. Alle Betriebsarten und Bänder (ausser WARC) werden anerkannt. Kontakte zählen nach dem 1.1.1955. Das Diplom ist Gebührenfrei!

![](_page_8_Figure_21.jpeg)

![](_page_9_Picture_0.jpeg)

Anträge in Form einer GCR-Liste sowie 1 US-Dollar für das Porto an:

Anchorage ARC KL7AA Box 101987 Anchorage. Alaska 95510 U.S.A.

#### **Alaska Forty-Niner Award**

Es sollen 13 verschiedene Stationen aus Alaska gearbeitet werden. Alle 4 Prefixe (AL7, KL7, NL7, WL7) müssen vertreten sein. Diplomanträge gehen mit der Gebühr von 10 IRCs oder 4 US-Dollars an:

ADXA Secretary c/o P.O. Box 1614 Kodiak Island Alaska 96615 U.S.A.

![](_page_9_Picture_6.jpeg)

#### **Work All Gang At Sitka**

Arbeite/Höre mindestens fünf Mitglieder des Sitka ARC. Alle Betriebsarten und Bänder können gewertet werden. Das Diplom ist gebührenfrei, trotzdem sollte man 1 US-Dollar oder 2 IRCs als Rückporto beifügen.

Diplomanträge in Form einer GCR-Liste an: Marge Dangel, KL7BYA 1324 Sawmill Creek Hiqhway **Sitka** Alaska 98835 U.S.A.

#### **DL3RK silent key**

Walter Geyrhalter hat für immer die Taste zur Seite gelegt. Kaum ein anderer erreichte in seinem Ham-Leben soviel wie er. Seine Auszeichnungen, Diplome und Trophäen aufzuzählen würde Bände füllen. Dreissig Jahre lang verhalf er als Redaktor des DX-MB vielen DX-Begeisterten zu seltenen Verbindungen. Die meisten Diplom- und Kontestfreunde kennen seine Box in Kaufbeuren auswendig. Trotzdem blieb Walter stets bescheiden und hilfsbereit. Sein Hauptanliegen war den Newcomern den HAM-SPIRIT näher zu bringen. Wir Diplomfreunde und DXer in aller Welt werden Walter nicht vergessen.

![](_page_9_Picture_12.jpeg)

#### **BITTE BEACHTEN:**

Schicken Sie **keine** Diplomanträge mehr für WAE, EU-DX-D, Europa-Diplom, Europa 300 Trophie und Europa-Diplom-Honor-Roll an die Adresse von DL3RK. Bitte auch keine WAE-DX-Kontest (WAEDC)-Logs an die Box 1928 in 8950 Kaufbeuren. Der DARC wird uns über die Nachfolge von DL3RK informieren.

#### **IMPORTANT:**

Please note the silent key of Walter Geyrhalter, DL3RK. Please do not send any award-applications for WAE, EU-DX-D, Europa-Diplom, EU300-Trophy or Europa-Diplom-Honor-Roll to the adress of DL3RK. There will be also another adress for WAE-DX-Contest (WAEDC)-Logs. The German ARC (DARC) will inform us about newmanagers as soon as possible. PSE QRX. Tnx!

![](_page_9_Picture_17.jpeg)

Die «Australia YLs» organisieren alle 3 Jahre ein YL-Treffen. In diesem Jahr findet es am 1.-3. Oktober 1993 in Castlemaine (Victoria) statt. Castlemaine ist in 2-3 Stunden von Melbourne aus erreichbar.

Nähere Informationen sind erhältlich durch: Mrs. Margaret Loft (VK3DML), 28 Lawrence Street, Castlemaine VIC, Australia 340.

٠

![](_page_10_Picture_0.jpeg)

# VHF•UHF•SHF

UKW-Verkehrsleiter / Responsable du trafic OUC: Rudolf W. Heuberger (HB9PQX), Buchserstrasse 7, 5034 Suhr

#### **Mini-Contest**

![](_page_10_Picture_501.jpeg)

#### **Contest Results mars 1993**

#### Category 01, 144 MHz, single op.

![](_page_10_Picture_502.jpeg)

![](_page_11_Picture_420.jpeg)

XV: Xverter, TWT: Amplifier with Traveling Wave Tube, Y: tied. Yagi, Preamp: Instead of the gain or brand, the type of active element may be speci-

nninw ii —

**Bericht zum VHF-Contest vom 6./7. März 1993 HB9AHD:** Der Winter ist rechtzeitig zum VHF-Contest vom März 1993 eingetroffen! Bei minus 15 Grad C mussten wir die Antenne aufstellen. Die Dauer-Schneefälle vereisten die Antenne aber innert kürzester Zeit, was das SWR auf 1:5 ansteigen liess. Um die Antenne nicht alle drei Stunden von Schnee und Eis zu befreien, haben wir in der Not das Strahler-Element mit einem Kehrichtsack eingepackt. Die sogenannte «Abfallantenne» hat sich bestens bewährt! Trotz misslichen Wetterverhältnissen konnte bei durchschnittlichen Ausbreitungsbedingungen das neue Land Slowakei (OM3) gearbeitet werden.

**HB9SVB:** De soli QSO avec une propagation en dents de scie beaucoup de QSB et les antennes qui bougaient avec la bises un bon début de saison de contest. Merci à tous.

**Der UKW-Verkehrsleiter:** Dies war mein erster Contest zum Auswerten. Ich habe einige Contester angefragt, mir die Logs auf Disketten zu überlassen. Alle waren meinem Wunsch nachgekommen, wofür ich hier danken möchte. So konnte ich einen ziemlich guten Überblick gewinnen, wo Fehlerquellen liegen: unbemerkte Doppel-QSOs sind sehr selten. Ein paar Gruppen wurden falsch aufgenommen. Die Berechnung der Distanzen ist noch ein kleines Problem: Das wird noch unter-

BS und GR auf 10 GHz

**Drei Wochen lang war es strahlend schön und warm. Natürlich musste es dann genau an den beiden Wochenenden dazwischen schneien. Schliesslich, war ja beide Male Kontest! Ob wohl auch Basel-Stadt und Graubünden auf 10 GHz vertreten werden können und zwar trotz Schneesturm?**

#### «PüüP» HB9MMM

Ende Februar, welcher früher «Wintermonat» hiess, und anfangs März 1993 hatten wir in Basel während drei Wochen strahlenden Sonnenschein und Temperaturen bis plus 17 Grad bei langer Windstille. Der 10-GHz-BBT und der März-Kontest waren angesagt, alle «Giga-Hertzler» freuten sich. Aber dann war wieder einmal nichts gewesen: An den beiden Wochenenden schneite es ununterbrochen, beissender Wind wehte und das Thermometer sank deutlich unter Null.

Beim BBT liess sich Arnold (HB9AMH) vom Winter nicht abhalten; er stieg zwei Stunden lang mit den Langlauf-Skiern auf den Mont Jobert, um dort Punkte (und ein sehr schönes Signal!) zu verteilen. Ferdinand (HB9MIO) stapfte bis zu den Knien durch den Schnee auf den Napf. Er ist ein «angesucht (es gibt Unterschiede von mehr als 2 km). Ich freue mich weiterhin auf eine rege Beteiligung. Um viel Zeit zu sparen, benötige ich auch in Zukunft möglichst viele Logs auf Diskette.

#### **IARU Contest 1992, Category 03**

Due to an error in the preparation of the logs for the IARU contest 1992 category 03 (432 MHz single operator), the published list was the one of category 01. Following is the correct list (with best thanks to Bernard, HB9STY):

![](_page_12_Picture_389.jpeg)

**Nachtrag** 

#### **Erstverbindungen**

#### 144 MHz EME

HB9CRQ -J37AV 03.04.1993 21.10 UT FK91 (Grenada)

#### **Kontest im Schnee**

fressener» BBT-Fan und hat diesen Wettbewerb auch schon gegen harte deutsche Konkurrenz gewonnen. Die deutschen Höhen-Standorte (Hornisgrinde, Feldberg, Kochelsberg, Zugspitze, Hochgrat usw.) waren auch diesmal wieder besetzt und sogar aus dem Saarland und aus dem Nürnberger Raum meldeten sich OM auf der üblichen Linkfrequenz 144.400 MHz (bitte jeweils freihalten, danke!).

Es schneite bei BBT-Beginn immer noch und der Nebel hing sehr tief. Beides ist für derart hohe Frequenzen wie 10 und 24 GHz hinderlich.

Ich versuchte für den BBT einmal etwas Neues: Anstatt ebenfalls stundenlang durch den Schnee zu stapfen, bot ich den OM den Kanton BS auf 10 GHz an. Der ist nämlich gesucht. Es gibt nur einen Standort, von dem aus die übrige Schweiz sicher zu erreichen ist, wie ich von früheren Versuchen her wusste. Dieser befindet sich auf der Chrischona in der Nähe des weithin sichtbaren Fernseh-Turmes. Allerdings muss man von dort aus via Reflexion am Jungfrau-Massiv senden. Ob das bei diesem feuchten Wetter und mit nur 200 Milliwatt überhaupt geht?

Das Resultat war erstaunlich: Die Morsezeichen von HB9RG kamen über die Jungfrau mit S6 in Basel an und alle anderen Stationen waren direkt zu hören. HB9AMH/p erzielte auf meinem S-Meter sogar S9+20 dB!

**Für das H26-Diplom auf 10 GHz kann deshalb auch BS gearbeitet werden, von Höhen-Standorten aus direkt und ansonsten via Reflexion an den knapp über den Jura sichtbaren Berner Alpen.**

Beim März-Kontest fahren seit vielen Jahren einige OM aus der Region Basel mit dem «Grischun-Express» zu HB9MED/p auf das 2'653 Meter hohe Weisshorn bei Arosa. Zusammen werden dort sowohl der 2m-Kontest durchgezogen als auch ausgiebig die Kollegialität gepflegt. Bei strahlendem Sonnenschein hatten Reto und Pirmin die Antennen aufgestellt und auch gleich einige QSO bis Berlin (!) gemacht.

Aber auch diesmal machte Petrus einen dicken Strich durch das Ganze. Samstag und Sonntag schneite es «waagrecht» und meine 10-GHz-Station musste ich schon nach dem ersten Versuch wieder in die Hü. 3 zum Auftauen und Abtrocknen nehmen. Aber auch in eisigem Schneetreiben gelang es schliesslich, den Kanton GR auf 10 GHz zu verteilen.

Mit HB9RG hatte ich vereinbart, dass er sein Signal auf den Falknis zielen solle, wohin ich Sichtverbindung hatte. Das QSO kam auf Anhieb zustande und das Signal erreichte S9 trotz Reflexion!

Der Kochelsberg lag für mich hinter dem Säntis und erst noch rund 160 Kilometer weit weg. Ob das wohl gut ging? Das Weisshorn liegt zwar 150 Meter höher als der Säntis, aber der Kochelsberg dafür über 1'500 Meter niedriger. Trotzdem konnte ich die Morsezeichen von DK4GD/p auf Anhieb aufnehmen. Das Signal brach sich leicht an der Westflanke und am Ostgrat des Säntis.

**Auch der Kanton Graubünden ist also von verschiedenen Stellen aus auf 10 GHz mit Reflexionen und Brechnungen für das H26-Diplom zu arbeiten.**

Zwar hatte die Wissenschaft bisher gemeint, so schwache Signale (nur 200 mW in einen IKEA-Spiegel von rund 30 dB) auf derart hohen Frequenzen würden weder reflektiert noch gebrochen. Die beiden Konteste haben das Gegenteil bewiesen!

![](_page_13_Picture_8.jpeg)

#### Redaktion: Albert Müller (HB9BGN), Im Hubacker, 8311 BrüttenZH Peter Egger (HB9BMY), Südstrasse 32, 2504 Biel Erich Zimmermann (HB9CMZ), Ziegelfeldstrasse 25, 4600 Olten

«Potz Donner, nid schiächt!»

#### **Ich bin dabeigewest!**

Der Ausdruck «noch nie dagewesen» wird in unseren Tagen oft zu leichtfertig gebraucht - auch im DX-Geschäft. Zum Beispiel dann, wenn es darum geht eine DX-Pedition einzustufen, die besonders Aufsehen erregte, sei dies nun positiv oder negativ. Oder auch etwa, wenn es darum geht, einen erneuten Versuch zu wagen, die unbeschreiblichen Manieren der Europäer... - nun ja, Sie wissen schon, was ich meine. Auch was das DX-Angebot des Monats März anbelangt, könnte man fast in Versuchung geraten, es als «noch nie dagewesen» zu bezeichnen. Aber: Einmal haben wir DXer die Tendenz - um für einmal den Apostel Paulus zu zitieren - zu vergessen, was hinter uns liegt. Das heisst Länder, die wir gearbeitet haben interessieren uns nicht mehr. Zum anderen kann<br>ich mich trotz DX-bedingtem Gedächtnis mich trotz DX-bedingtem Gedächtnisschwund noch verschwommen daran erinnern, dass im September 1991 die zwei rarsten DXCC-Länder aktiviert wurden, nämlich Burma und Albanien, und dass sozusagen als Zugabe auch

noch St. Brandon (3B7) zu haben war. Schon da mais sagte man «noch nie dagewesen». Ich habe mich darum entschlossen, eine britische Sprach anleihe in Form eines Understatements zu ma chen und den März als «not bad» zu bezeichnen was auf Berndeutsch übersetzt etwa wie folgt lau tet: «Potz Donner, nid schlächt!» Denn im März waren nun wirklich einige Raritäten zu haben, au die der geduldige DXer schon seit Jahren gewar tet hat: **5R, S2, KP1, 9G, 5X, KH5** und **KH5K** Zwar gab es in den letzten Jahren oder sogar in jüngster Zeit Aktivitäten aus 5R, S2 (vor einem Jahr durch HA5BUS), KP1 oder 5X, aber der Be darf war nicht im entferntesten gedeckt. Nach der Grossaktion im März sollten jedoch alle, die sich ein wenig angestrengt haben, zumindest einer der zahlreichen S21s gearbeitet haben. Ganz an ders dürfte es jedoch mit **KH5** und **KH5K** stehen Das gecharterte Schiff, die «MACHIAS», die schon bei der KH1-Expedition dabei war, hatte technische Probleme, und ein geeigneter Ersatz

DX

war nicht leicht aufzutreiben. Dies hatte zur Folge, dass diese kombinierte Expedition leider bloss 3-4 Tage und somit viel zu wenig lang dauerte. HB9AGH und HB9DFN bemerkten denn auch auf ihrem Logblatt, dass man mit 100 Watt und GP chancenlos war. Anders HB9BNB, welcher schreibt: «Mit offenbar viel Glück gelang mir KH5K in 20 Minuten bei 100 Watt und Kelemen-Dipol.» Bevor Sie jetzt ans Telefon rennen, um diese «Wunderantenne« zu bestellen, sollten Sie weiterlesen. Alfons Buchegger ist seit vielen Jahren ein aktiver und geduldiger DXer und einer der treusten Berichterstatter. Wenn er Glück hatte, dann nur deshalb, weil er daneben viel Zeit mit Hören verbringt und oft auch Misserfolge hat.

Ebenfalls geschafft haben es, und zwar sowohl KH5, als auch KH5K, HB9DDZ, HB9HT und HB9KC. Nick Zinsstag (HB9DDZ) arbeitet übrigens mit einer Balkonantenne und 500 Watt. Entschuldige die indiskrete Frage, Nick: Was sagen eigentlich die Nachbarn zu Deinen DX-Erfolgen, wenn sie die Stereoanlage oder den Videorecorder anstellen? Oder hast Du Glücklicher keine derartigen Probleme?

- Uns Übrigen vom «Rest der Welt», die es wieder einmal nicht geschafft haben, bleibt als Trost nur ein Goethezitat. Nein, nicht das vom Goetz von Berlichingen, um Himmels Willen nein, doch nicht im *old man\* Ich meine vielmehr dieses: Als Goethe als Zuschauer an der Schlacht von yalmy teilnahm, in der das Heer des Kaisers von Österreich und dessen Verbündete von den französischen Revolutionstruppen vernichtend geschlagen wurden, soll er eingedenk des historischen Augenblicks gesagt haben: «Ich bin dabeigewest.» Dass wir «dabeigewest» sind, nämlich im Pileup, ist der Trost eines jeden «blaublütigen DXers»! Oder etwa nicht?

P.S. Für alle jene, die in der Schule nicht aufgepasst haben, sei verraten, dass der Goetz von Berlichingen gesagt haben soll: «Leck mich doch...» Peter Egger, HB9BMY

#### **DX-Report**

**CW-Log März** *(Zeiten*

#### 80m

*03 - 06:* **NF6S/KP1.** *18-21:* **VK9LM,** VK2BJ.

#### 40m

*00-03:* **NF6F/KP1.** *03-06:* 6W6JX, HJ3SDY. *06-09:* CM2EG. *15-18:* **VK9LM,** FK/DJ5CQ. *18-21:* 9K2ZZ, YI9CW. *21-24:* **S21ZH.**

#### 30m

*06-09:* **VR6BB.** *12-15:* **VK9LM.** *1 5 - 18:* GU2MBS, **S21s.**

*18 - 21:* 60/G3KOX, 9Y4KB, 9K2ZZ, JXDFA.

*21-24:* 7Q7XX.

#### $20<sub>m</sub>$

- *06-09:* V31WN, **N9NS/KH5K, N0AFW/KH5.**
- *0 9 12:* VP5V, **9G1AA, ZL7AA.**
- *1 5 18:* **S21s,** V85KX, 9K2ZZ/NLD, BV4CT.
- *18-21:* C91J, **VK9LM, 5R3DJ,** T5THW, J52AG, JX7DFA, FR5DD, 7P8SR, ZD8VJ, FR/DJ5CQ.
- *21-24:* P40ZJ. PJ2/PA0VDV, 5H3RA. PZ1DY YN/SMØOIG.

#### 17m

- *0 9 12:* JT1BH.
- *12-15:* JX7DFA, J52AG.
- *1 5 18:* VP2E/WB9HRO, 9K2MU. VQ9AC, **S21s, VK9LM,** FK/DJ5CQ. TU4SR.
- *18-21:* **W5IJU/KP1.**

#### 15m

*06-09:* **S21s.**

*0 9 - 12:* VP5P. FK/DJ5CQ.

#### **Vorhersage der Ausbreitungsbedingungen für den Monat Mai 1993**

#### **Conditions de propagation prévues pour le mois de mai 1993**

Die Bandangabe wurde überall dort durch «--» ersetzt, wo die Absorptions-Grenzfrequenz (ALF oder LUF) gleich oder höher ist als die MUF selbst. Aufgrund der vorhandenen Dämpfung ist dann keine Verbindung möglich.

L'indication de la bande était remplacé par «--» dans les positions ou la fréquence d'absorption dépasse la MUF. Dans ces cas aucun contact radio est possible.

Verwendbare Frequenzbänder zwischen Bern und Bandes de fréquence utilisables entre Berne et

![](_page_14_Picture_426.jpeg)

 $(SP = Short path, LP = Long path)$  HB9QO

- *12-15:* A71CW, **5R8DJ.**
- *15-18:* XU2ZP, **VK9LM,** 8P9HR, HS0/JJ5TNF, CM2PL, 7Q7LA, TU4EG, JW0F.
- *1 8 -2 1 :* HP1AC, PZ2AC.

#### **12m**

- *06-09:* VS6WV.
- 09 12: YI9CW, J52AG, 3X0HLU.
- *1 2 15:* 3B8CF, 7Q7XX, FJ/N9SW.
- *15-18:* PJ2/PA0VDV, VQ9AC, P40P, 3C1EA, CP4BT, TR8SR.

#### **10m**

- *0 9 12:* A71CW. T5THW, VK9AC BV7CM, 9K2GS/NLD. HL2KAJ.
- *1 2 15:* 8P9HR, **S21ZL,** C91J. 5Z4FM, VP2VF, FM4GN, AP2JZB. P40ZJ. YN/SM0OIG. J28FO. FR/F6AXX.
- *15-18:* **5R8DJ,** KH2Y/6Y5, FS4PL, VP5R TR8LC, HI8PJP, CX5BW, ZF3TT.

#### **SSB-Log März** *(Zeiten UTC)*

#### $40m$

*06 - 09:* VP2EC, VKs\*.

#### 20m

- *03 06:* A61AD, CP5NU\*.
- *06 09:* F08AA, HP2XRD\*, S92YL\*. W5IJU/KP1\*, HC8A\*.
- *09 12:* C56/DL8UZ\*.
- *12-15:* **N9NS/KH5K.**
- *15-18:* N0AFW/KH5, HS0/G4UAV.
- *18-21:* ZD9BV.

#### 17m

*15 - 18:* 5H3MT, C53GB, **9G1AA,** TL8NG, **VK9LM.**

#### 15m

- *09**12:* **5X1 A,** W0WWB/KH0\*.
- *12-15:* KG6DX, **5R8DJ,** TL8MS, DZ3RCM, V63CS\*, VS6CT\*.
- *18-21:* A22JP, XT2BW.

#### **12m**

- *09-12:* JT1BV.
- *18-21:* Z21CS, KJ6QO/T5.

![](_page_15_Picture_31.jpeg)

#### **10m**

*0 9 - 12:* **5R8DJ,** 9K2HA, C56/G4LU. 15 - 18: ZX0F.

#### **RTTY-Log März** *(Zeiten utc>*

#### 20m

*15-18:* **S21A, 5R8DG.** *1 8 -2 1 :* 7Q7ZZ.

#### 15m

*15-18:* VU2JJQ, ZC4SW.

 $*$  - only heard stations

Vielen Dank für die Logauszüge und Berichte von HB9AGH, HB9ATH, HB9BCK, HB9BFS, HB9BLZ, HB9BNB, HB9BOS, HB9CVO, HB9CW, HB9DDZ, HB9DFN, HB9DIG, HB9HT, HB9KC, HB9MO, HE9PYN. Senden Sie bitte Ihren DX-Bericht bis 1. Juni 1993 an: Peter Egger (HB9BMY), Südstrasse 32, 2504 Biel.

#### **DX-Calendar**

**3C1TR** is active now from Malabao on the island of Bioko.

**5X1XA** and **5X1XB** are active now until 12 of May. QSL's: SSB via N3JCL, RTTY/CW via WF5T.

**TK - Corsica,** an italien groupe will be on Corsica from 14-17 May. CW and SSB, mostly WARC.

**FF6KFV** will be on the island of Quemenses (EU065) from 20-23 May. His prefix is TV or TM and he works all bands 160m - 2m.

**EU008, EU010, EU109, EU120:** G0KJW and K5MK will activate these islands from 3-14 May. HB9CMZ

#### **QSL-lnformations**

**BZ1AJ** via JA4HCK, Hideo Baba, 430 Minami, Tottori 680, Japan.

**HK0DPA** via POBox 0890, San Andres Island, Colombia

**L3DSR** via LU1DVT, Luis M. Dazeo, Garay 4142, 7600 Mar del Plata, BA, Argentina.

### **QSL ROUTES 1993**

Das umfassende Verzeichnis der QSL-Manager und QSL-Adressen der ganzen Welt. 3. Auflage vom 7. Februar 1993. Ein Nachschlagewerk zum unglaublich günstigen Preis für den aktiven DX-er.

305 Seiten **nur Fr. 21.—**

USKA-Kasse und Warenverkauf **P.O. Box 36** 8777 Diesbach **Telefon 058 / 61 34 44 Fax 058 / 61 27 58**

**V63CS** via SM6AS, Nils Goran Persson, POBox 1050, S-43080 Hovas, Sweden.

**3G1I 3G1Y** via POBox 55, Iquique, Chile.

**7W93** via 7X2SM, Selim Bouanani, 14 Ave. Med, Bella 160109, Algeria.

8A2DX via YB2FRR, Sidik Tandjung, Box 1050 SMS, Semarang 50401, Indonesia.

**PA2FAS** via Wim Faasen, Weeskinderendijk 81, 3314 CM Dordrecht, NL.

**CE3ESS** POBox 9834, Santiago, Chile.

**CE0ZIS** Eleazar Pizarro R., BOBox 4323, Valparaiso, Chile.

**ET3SID** Syd T. May, POBox 60222, UNECA, Addis Abeba.

ZD7GT, ZD8DX via WF5T, Paul I. Rubinfeld, PO-Box 4909, Santa Fe, NM 87502, USA. HB9CMZ

#### **DX-Extras**

Some interesting **AH1A** QSO-statistics have been made public by K1ER. AH1A made 52'370 contacts with 20'134 separate stations. The breakdown is interesting: 10'466 stations made a single contact with AH1A, 3'592 stations made 2 contacts, 1'837 made 3, 1'163 made 4, 797 made 5, 386 made 7, 288 made 8,245 made 9,188 made 10 contacts, 133 made 11,123 made 12,106 made 13,71 made 14,58 made 15,32 made 16,37 made 17,23 made 18,6 made 19,5 made 20,2 made 21, 1 made 22 and 1 made 23 contacts!!

QSO's made by European-stations:

Italy 1172, **DL** 630, **OH** 434, **F** 421, **EA** 378, **G** 288, **SM** 277, **SP** 239, **ON** 157, **LA** 144, **HA** 72, **OK** 108, **O E**102, **OZ** 91, **LZ** 71, **PA** 68, **HB9 55, S5** 47, **CT** 34, **SV** 31, **YU** 31, **9A** 22, **YO** 18, **4N** 13.

**Total QSO's** in **CW** 22'584, SSB 28494, **RTTY** 1110, 6m/2m/SAT rest.

**VP2E 6m beacon.** The Anguilla Amareur Radio Society 6m beacon is active on 50,011 MHz. **VP2EA/B** runs 50 watts to an antenna 60m above sea level.<br>
HB9CMZ

![](_page_16_Picture_17.jpeg)

Thomas Frey (HB9SKA), Oberdorfstrasse 31, 5242 Birr

#### **OSCAR-News**

von Thomas Frey (HB9SKA), Oberdorfstrasse 31, 5242 Birr

#### **OSCAR-10**

Satellite: Catalog number: Epoch time: Element set: Inclination: RA of node: Eccentricity: Arg of perigee: Mean anomaly: Mean motion: Decay rate: Epoch rev: Checksum:

**AO-10** 14129 93086.54729714 980 27.0769 deg 33.3255 deg 0.6013784 68.5627 deg 343.3267 deg 2.05875703 rev/day 3.0000e-07 rev/day~2 7358 317

Epoch time: Element set: Inclination: RA of node: Eccentricity: Arg of perigee: Mean anomaly: Mean motion: Decay rate: Epoch rev: Checksum:

#### **Radio Sputnik 12/13**

Satellite: Catalog number: Epoch time: Element set: Inclination: RA of node: Eccentricity: Arg of perigee: Mean anomaly: Mean motion: Decay rate: Epoch rev: Checksum:

93084.67363164 584 82.9238 deg 300.3478 deg 0.0011071 183.3365 deg 176.7725 deg 13.72311799 rev/day 6.7e-07 rev/day~2 28839 329

OSCAR

**RS-12/13** 21089 93077.16853936 396 82.9217 deg 349.6137 deg 0.0029660 300.4358 deg 59.3875 deg 13.74017048 rev/day 6.4e-07 rev/day'2 10602 322

#### **Radio Sputnik 10/11**

Nachfolgend der von WC9C empfangene Telemetriebaken-Text von RS-10:

«CQ DE RS3A / PSE SEND UR QSLS FOR RO-BOT QSOS TO ADDRESS ANDREY MIRONOV. UL VVOLOSHINOJ. D11. KV72. STATION PER-LOVSHAYA. 141000. MOSCOW. RUSSIA PSE IN ENVELOPE / YOU MAY CONTACT ME BY PACKET. MY CALL IS RS3KPK. BBS IS RS3KP.RUS.EU AR»

Satellite: Catalog number: **RS-10/11** 18129

#### **O SCA R-13**

![](_page_17_Picture_649.jpeg)

![](_page_17_Picture_650.jpeg)

#### **Eclipses of Sun by Earth 1993 - Summary**

![](_page_17_Picture_651.jpeg)

#### **Eclipses of Sun by Moon 1993 - Summary**

![](_page_17_Picture_652.jpeg)

Aktuellste Informationen über AO-13 erfahren Sie immer über die Baken auf 145.812, 435.658 und 2400.664 MHz in CW, RTTY und 400 bps PSK, oder via Packet, UO-22, FO-20.

Satellite:

Catalog number: Epoch time: Element set: Inclination: RA of node: Eccentricity: Arg of perigee: Mean anomaly: Mean motion: Decay rate: Epoch rev: Checksum:

#### **O S C A R -2 0**

Satellite: Catalog number: Epoch time: Element set: Inclination: RA of node: Eccentricity: Arg of perigee: Mean anomaly: Mean motion: Decay rate: Epoch rev: Checksum:

**A O -1 3** 19216 93090.76117218 586 57.7111 deg 324.6407 deg 0.7251766 311.7763 deg 5.9706 deg 2.09726329 rev/day -2.0100e-06 rev/day~2 3673 306

**F O -2 0** 20480 93080.61382554 441 99.0557 deg 313.3439 deg 0.0539952 285.0751 deg 69.1261 deg 12.83218206 rev/day -1.3e-07 rev/day~2 14608 294

#### **O S C A R -21**

Der von Junior, PY2BJO, gesprochene Friedens-

text wird nun auch in Deutsch von RUDAK aus gesrtahlt. RUDAK2> BEACON: ++ Hi, this is the RUDAK-II experiment on AMSAT OSCAR 21 + + RUDAK2>TLM-1: RUDAK-II Telemetry (93-04-01 18:29:54): Voltages RM1-TCMD-Interface 5V-R1:0.66 V 1-TX-0N: ON RX2: \* 5V-RTX: 5.02 V 2-RX12&48: OFF RUDAK2>TLM-2: 5V-RAM: 4.95 V 3-RNG: OFF AGC<br>Total Current 4-Soft: 14.0 V RX3: 142 Total Current 4-Soft: 14.0 V RX3: 142<br>14V-I: 307 mA RX4: 204 14V-I: 307 mA S: 128 E: 3067 A: 6000 P: 0 UZ: 0 RUDAK2> BEACON: RUDAK-II Schedule: Downlink 145.987 UTC (Min. MOD 10) Beacon Mode Uplink/MHz 0...4 FM Repeater<br>5...7 Digital Voice 5...7 Digital Voice no **8...**9 AFSK Telemetry no Satellite: Catalog number: Epoch time: Element set: Inclination: RA of node: Eccentricity: Arg of perigee: Mean anomaly: Mean motion: Decay rate: Epoch rev: Checksum: Memory Errors Single:-24 Multi: 0 **Temperature** 22.7 deg C **A O -21** 21087 93090.59576024 729 82.9390 deg 110.2568 deg 0.0033820 237.2598 deg 122.5290 deg 13.74513518 rev/day 6.6000e-07 rev/day~2 10878 310 **O SC A R -16** Operating normally. Satellite: Catalog number: Epoch time: Element set: Inclination: RA of node: Eccentricity: Arg of perigee: Mean anomaly: Mean motion: Decay rate: Epoch rev: **A O -1 6** 20439 93089.76783177 549 98.6231 deg 175.7210 deg 0.0012061 53.8452 deg 306.3845 deg 14.29814790 rev/day 2.1100e-06 rev/day<sup>2</sup> 16623

#### **O SC A R -18**

Checksum:

Der OBC von WO-18 wurde mit neuer Software geladen. Der Satellit sendet nun Bilder, Licht-Spektrometer-Daten und WOD. Bob (KB7KCL) lud ein «spectra packet extractor»-Programm in die BBS von AO-16, LO-19 und UO-22. Das Licht-Spektro-Meter-Experiment wurde installiert, um Licht im 300nm bis 700nm -Bereich einzufangen.

313

Satellite: **WO-18** Catalog number: 20441

Epoch time: Element set: Inclination: RA of node: Eccentricity: Arg of perigee: Mean anomaly: Mean motion: Decay rate: Epoch rev: Checksum:

93084.76501357 553 98.6263 deg 170.9940 deg 0.0013018 68.4482 deg 291.8085 deg 14.29928420 rev/day 1.93e-06 rev/day~2 16553 317

#### **OSCAR-19**

Das LUSAT-Gateway für US-Traffic wurde offiziell eröffnet. Es wurde eine wesentliche Verbesserung bei UO-22 festgestellt, seit die kleinen Files transferiert werden.

![](_page_18_Picture_606.jpeg)

#### **OSCAR-22**

Operating normally. No recent image files.

![](_page_18_Picture_607.jpeg)

#### **OSCAR-23**

Operating normally, One image file is nothing useful.

![](_page_18_Picture_608.jpeg)

Epoch rev: 290<br>Checksum: 297 Checksum:

Decay rate: 0.0000e + 00 rev/day<sup>3</sup><br>Epoch rev: 2908

#### **MIR**

Am 20. März wurde alle 3 Minuten eine digitale Voice-Message auf 145.550 MHz ausgestrahlt. Die Meldung wurde von R2MIR ins «digital voice memory»-Mikrofon gesprochen, welches von DL2MDE für die deutsche MIR-Mission entwickelt wurde.

![](_page_18_Picture_609.jpeg)

**MIR** 16609 93090.98410586 980 51.6190 deg 247.0670 deg 0.0001570 138.1937 deg 221.9327 deg 15.57619291 rev/day 7.3450e-05 rev/day~2 40709 313

(Hinweis zu obigen Kepler-Daten: Da es sich bei MIR um eine Raumstation und nicht um einen Satelliten handelt, sind Bahnmanöver jederzeit möglich. Deshalb werden diese Daten ohne Gewähr veröffentlicht.)

#### **Sarex (STS-56)**

Die folgenden Frequenzen werden für Phonie-QSOs mit den Astronauten benutzt:

Downlink Worldwide: 145.55 MHz Uplinks Europe: 144.70, 144.75 and 144.80 MHz Die Crew wird keine spezielle Uplink-Frequenz bevorzugen, somit liegt ein QSO im Glück des Ausprobierens. Die folgenden Frequenzen werden für Packet Radio, Call W5RRR-1, benutzt: Downlink: 145.55 MHz Uplink: 144.49 MHz

#### **Senden Sie nicht auf 145.550 MHz, wenn Sje eine Aussendung aus dem Space Shuttle hören! Sagen Sie dies weiter!**

Sarex-Informationen via KW:

![](_page_18_Picture_610.jpeg)

STS-56-AII ham crew:

Commander Kenneth D Cameron, KB5AWP (primary voice callsing) Pilot Steve Oswald, KB5YSR Mission Specialist Kenneth D Cockrell, KB5UAH

Mission Specialist Colin Mike Foale, KB5UAC Mission Specialist Ellen Ochoa, KB5TZZ

Steve Oswald, STS-56 Space Shuttle Discovery Pilot, erhielt nach seinem absolvierten Amateurfunk-Examen auch ein Rufzeichen (s.o.).

STS-56 trägt die SAREX-Konfiguration D. Diese beinhaltet 2m FM-Fonie, Packet Radio, SSTV und 70 cm ATV (nur Empfang).

Der Start der Mission soll vor dem von STS-55 erfolgen. wurde aber wieder verschoben. Die Mission wird neun Tage dauern.

QSL Info: Senden Sie die QSL oder den Empfangsbericht an

STS-56 QSL

C/O Vienna Wireless Society

PO. Box 418

Vienna, Va 22183, USA

und legen ein SASE bei. Der Rapport sollte das Call, ob gearbeitet oder gehört, Datum, Zeit in UTC, Mode, Frequenz und die QSO-Nummer für den PR-Kontakt enthalten.

#### **ARSENE**

Das genaue Startdatum der Ariane-42L mit Astra-1C und ARSENE ist noch nicht bekannt, wird aber um den 27. bis 28. April sein.

#### **Phase-3D**

Die Konfiguration des zukünftigen Phase-3D-Satelliten ist endgültig festgelegt. Eine entsprechende Übereinkunft erzielte Dr. Karl Meinzer (DJ4ZC\* am 27. Januar 1993 an einer Sitzung mit Vertretern der europäischen Raumfahrtbehörde ESA. Im Dezember hatte die ESA die AMSAT davon in

Kenntnis gesetzt, dass die bis dahin geplante aus konstruktionstechnischen Gründen nicht umgesetzt werden könne. Damit war es für die AMSAT notwendig geworden, eine neue Konstruktion, bei gleicher Leistungsfähigkeit, für den Satelliten zu erstellen.

Bei der bisher geplanten Konfiguration war als Verbindung zwischen Satellit und Trägerrakete ein Adapter in Konusform in den Satelliten integriert. Nach der neuen Vereinbarung wird sich nun der Satellit innerhalb der Adaptersektion befinden. Dadurch wird der Satellit selbst kleiner und leichter. Für den Adapter zeichnet nunmehr die ESA verantwortlich. *(aus cq-DL)*

#### **Nicht vergessen!**

Die aktuellsten OSCAR-News finden 1 ■ Sie in Ihrer Packet Radio Mailbox.

![](_page_19_Picture_18.jpeg)

Rolf Salzmann (HB9AVV), Feimenweg 2-B, 5400 Ennetbaden

#### **CLOVER ist eingetroffen**

von Fred Schulz, HB9NP

Der 8. Dezember 1992 war für einige HB9er ein grosser Tag, das CLOVER BOARD traf ein. Einer der es besonders eilig hatte, hat die Ausgaben für Federal Express nicht gescheut und war schon in der Woche vorher im Besitz dieser AT-BUS Platine und dem sehr schönen Handbuch, das mitgeliefert wird.

Etwas Geduld hat man schon haben müssen, bis es endlich so weit war, hätte CLOVER doch schon im Sommer ausgeliefert werden sollen. Aber das Warten hat sich gelohnt, erhielten wir doch eine saubere Platine, die auf Anhieb funktionierte und, was besonders lobenswert ist, ein tadelloses Handbuch und eine schöne Betreiber Software mit einem ansprechenden Benutzer-Screen.

Für ein neues HAM-Produkt scheint mir das Erscheinen des Handbuchs gleichzeitig mit der Hardware besonders lobenswert, etwas das für andere Hersteller gut als Vorbild dienen könnte.

Auch spricht für den Hersteller, dass er seine Kunden avisierte, dass eine Verspätung ein neues Auslieferungsdatum notwendig mache und dann das neue Datum einhielt.

Ein paar Worte zum Handbuch. Achtzig doppelt bedruckte Seiten in einem sauber beschrifteten Ringordner vermitteln detaillierte Informationen über die Wirkungsweise und den Betrieb des Gerätes. Auch die Ungeduld der Amateure, ein neues Gerät sofort unter Spannung zu setzen, ist den Verfassern wohl bekannt. So heisst es ganz am Anfang, man müsse sicher Kapitel 1 und 2 des REFERENCE Manuals und das OPERATORS Manual lesen, dem Rest könne man sich später zuwenden. Ich habe mich an diesen Hinweis gehalten obwohl es mich natürlich reizte, die Platine sofort in einen PC-AT zu stecken.

Ich war überzeugt, dass Stephan (HB9DDO) und Rolf (HB9CWP), die CLOVER auch erhielten, si-

cher schon im QSO seien und unterbrach die Lektüre des Handbuchs um auf KW zu hören. In der Tat fand ich auf 20 Meter ein neues Signal, das wie PACTOR, jedoch mit Tonmodulation klang. Es war DER NEUE SOUND ON THE BAND.

Am 11. Dezember 1992 war auch ich für ein QSO bereit. Zuerst hatte ich die Anweisungen über die Einstellung des Senders befolgt, denn der muss im Gegensatz zu AMTOR oder RTTY im linearen Bereich arbeiten, d.h. die ALC darf nichts anzeigen. Nach einem 600 Ohm mit Rolf fanden wir uns auf Anhieb und die beiden Stationen synchronisierten sofort. Der 11. Dezember 1992 um 20:22 ist in meinem Logbuch rot angestrichen. Nach einiger Zeit kamen andere OM auf die Frequenz, so dass das QRM unerträglich wurde. Ich werde den Verdacht nicht los, es könnte sich um eine Aktion gehandelt haben diese neuen Eindringlinge mit einem Signal, das nicht einer Amateurbetriebsart entspricht, zu vertreiben. Pioniere haben es halt schon immer schwer gehabt.

Über die neue Betriebsart wird im Detail an anderer Stelle ebenfalls berichtet, so dass hier einige Informationen über die Betriebs-Software folgen. Diese liess sich problemlos auf den PC-AT laden. Nach dem Aufstarten erscheint ein SPLIT-SCREEN mit Sende- und Empfangsteil sowie sehr viel Zusatz-Information mit einer Status- und einer Informationszeile. Doch das was am meisten beeindruckt, sind die Abstimmhilfen mittels «tuning bars» und die an ihrer Stelle einschaltbare Frequenz-Fehler-Anzeige. Letztere zeigt an, wieviel die beiden Stationen auseinander liegen. Der Bereich ist + - 30 Hz, was ein Hinweis auf die vom System geforderte Abstimmgenauigkeit ist. Ebenfalls auf dem SCREEN erscheint eine Statistik mit Angaben der Modulationsart, des Signalrauschverhältnisses am Detektor, Phasendispersion der Verbindung, Grösse der z. Zt. verwendeten Fehlerkorrektur sowie prozentuale Senderleistung. Sehr interessant ist hier festzuhalten, dass diese Werte für das von der Gegenstation emp-

![](_page_20_Picture_237.jpeg)

fangene sowie für das eigene Signal während des QSOs angezeigt werden, denn die Gegenstation übermittelt diese Werte in den CLOVER CON-TROL BLOCKS. Arbeitet CLOVER im adaptiven Modus, so wird die Sendeleistung automatisch auf den für eine gute Verbindung notwendigen Wert reduziert. Das empfangene Signal wird analysiert und an die Gegenstation gemeldet, dass geringere Leistung für eine gute Verbindung ausreicht.

IM CONFIGURATION Menü lassen sich sehr viele Parameter einstellen, sowie Mitteilungen und bis 15 Rufzeichen abspeichern. Ebenfalls lassen sich Testtöne zur Einstellung des Senders einschalten. Die empfangenen Daten lassen sich kontinuierlich auf die Harddisk oder auf Disketten speichern.

Die ganze Software ist recht umfangreich und doch nach kurzer Zeit gut zu bedienen, da sie in Fenster-Form aufgebaut ist.

Im Moment sind wir immer noch am probieren und nicht alles läuft wie geschmiert, und eben auch nicht wie die Betriebsarten die wir bis jetzt kannten. Kein Wunder, sind die jetzt ausgelieferten Platinen doch die allerersten einer ganz neuen Betiebsart und die Softwaremodule alle Version 1.0. Neue Software mit Verbesserungen sind jetzt schon angekündigt und wir erhielten ca. Mitte Dezember auch schon V 1.1, die den sog. CHAT MODE rascher ablaufen lässt, bessere Grundparameter einstellt und bessers LINKING bringen soll. Die automatische Umschaltung von langsamer auf schnelle Übertragungs-Geschwindigkeit, etwas das CLOVER ja besonders interessant macht, tritt erst in Funktion, wenn der TX Speicher ziemlich gefüllt ist.

Am 19. Dezember 1992 konnte ich auf 10 MHz WA2MFY mitschreiben. Bis am 26. Dezember 1992 rief ich auf den vorläufigen CLOVER Frequenzen (LSB; 10.136, 14.083, 18.111 und 21.083) verschiedentlich CQ ohne Erfolg. Am 26. Dezember 1992 antwortete mir TY1PS, Peter in Cotonou, Benin. Der normale QSO Modus mit kurzen Sätzen hin und her (sog. CHAT-MODE) ging etwas schleppend, hingegen wurde ein File erstaunlich schnell übertragen und die Geschwindigkeit schaltete von der «normalen» Betriebsart (BPSM, binary phase shift modulation) mit 125 Bit/s in zwei Stufen auf 500 Bit/s (16PSM, 16-level phase shift modulation). Im QSO mit Peter vernahm ich auch, dass er von W9CD informiert wurde, dass die Software-Version 1.2 schon existiere. Die Arbeit bei HAL geht also weiter.

CLOVER entstand in der jetzigen Form aus einem «Präzisionssystem» mit sehr geringer Bandbreite die auch eine sehr hohe Frequenz-Treffsicherheit und eine sehr hohe Stabilität erforderte. Das jetzt angebotene System ist weit toleranter, braucht aber 500 Hz Bandbreite. Das ausgesendete Signal ist scharf auf diese 500 Hz begrenzt. Beim Empfang verarbeitet der DIGITAL SIGNAL PRO- CESSOR (DSP) nur gerade dieses 500 Hz breite Nutzsignal. HAL empfiehlt sogar 500 Hz Filter nicht einzuschalten oder dann eher 600 oder 900 Hz und dies auch nur, wenn der Empfänger durch Störsignale überlastet wird. Die Treffsicherheit für die Aufnahme eines QSOs sollte +-30 Hz betragen und die Stabilität während der Verbindung ebenfalls +-30 Hz, wobei für beste Resultate +-10 Hz notwendig sind. Beide Werte sind nach den ersten Erfahrungen nicht kritisch, wurden QSOs doch schon mit über 30 Hz Abweichung abgewickelt.

In der Zwischenzeit verdaute ich auch noch den Rest des umfangreichen Handbuchs. Das Kapitel 3 des REFERENCE MANUALS mit dem Titel WA-VEFORM and PROTOCOL ist sehr interessant, denn da vernimmt man Details über die 10 verschiedenen Modulationsarten, über die verwendete REED-SOLOMON Fehler-korrekturmethode die in vier Effizienzstufen eingeschaltet werden kann, und vieles mehr. Hier wird einem auch klar, warum QSOs zum Teil schleppender als bei anderen Betriebsarten vor sich gehen. Bei einem File-Transfer kommt z.B. lange Zeit nichts und dann in sehr raschem Tempo sehr viel. Das Handbuch enthält auch ein Kapitel DATA LINK STATISTICS. Hier wird erklärt, dass die während des QSOs gemessenen Übertragungsparameter, wie Signal to Noise Ratio, Phase Dispersion, autom. gewählte Modulationsart, Datenübertragungsrate, etc. alle aufgezeichnet werden und für eine spätere Auswertung zur Verfügung stehen.

Ich freue mich darauf, bis endlich mehr QSO Partner zu finden sind, damit alle die vielen Finessen, die im System stecken, auch ausprobiert werden können. Bis heute (12. Januar 1993) habe ich nur QSOs mit Rolf, Stephan, TY1PS, I5CW und ZF1HJ machen können. Stephan und ich werden in zukünftigen Nummern des Bulletins über die gesammelten Erfahrungen berichten und auch die dahinterstehenden Theorien erläutern.

Wir stehen am Anfang einer sehr interessanten Betriebsart. Schade ist nur, dass der Preis für die Platine mit 1000.- US\$ «verbreitungshemmend» eingestuft werden muss.

#### **SP und BBS-Binärtransfer**

*Seit einigen Tagen ist es bei HB9EAS-8 möglich, Binärdateien zu lesen und einzuspielen.*

*HB9EAS-8 ist derzeit die einzige Mail box in HB9, mit DieBox-Version 1.9. Somit ist das Weiterleiten an andere Mail boxen noch nicht möglich. Mit HELP SEND /HELP READ bekommen Sie die nötigen Informationen.*

*Ich zeige Ihnen, wie es im SP Vers. 7 gemacht wird und welche Voraussetzungen erfüllt werden müssen.*

#### **Grundsätzliches**

• Eine Datei darf bei Dateibeginn Informationen aus ASCII beinhalten.

- **Eine Binärdatei wird beim Einspielvorgang zu HB9EAS-8 erkannt, schliesst das File automatisch und hängt (BIN) zu Beginn des Infofeldes an. Ein «\*\*\*END» beim Dateiende gibt somit eine Fehlermeldung.**
- **Beim Einlesevorgang öffnet und schliesst das Terminalprogramm SP die Datei automatisch.**

#### **Lesen**

#### *1. Vorbereitungsarbeiten*

- **In der Datei «greeting.sp» HB9EAS-8 den Level 3 geben mit @hb9eas-8:3**
- **Datei abspeichern und SP neu starten.**

#### *2. Auslesen der Datei***,** *wie gewohnt*

- **r hb9pta 2 (Beispiel)**
- **•** Pulldownfenster zeigt an, dass eine **Datei** geöffnet wird,
- **liest die Datei ein und**
- schliesst sie.

#### **Senden**

Zwischen einem allfälligen ASCII-Text und dem Binärtext

Enter

#### Enter

eingeben.

#### **Beispiel:**

Ich sende OM Stephan einen ASCII-Text zu mit einem vorangehenden Info-ASCII-Text

#### **S HB9DDO HB9DDO.EXE**

#### *Bitte Text eingeben für...*

ASCII-Text-schreiben, wie gewohnt | Enter|

Enter **wichtig: mind. 2 mal**

Enter

ESC SB hb9ddo.exe (SP-Befehl) von HB9EAS #OK# *(Binärtext wird übermittelt)* Binäre Übertragung OK, CRC=19806

# OK # 19806

#### Nachricht ok fuer HB9DDO

Mit L HB9DDO können Sie den Eintrag einsehen. Sie werden beim Titel das von System gesetzte (BIN) bemerken.

hb9pta datum **(BIN)** Info

vy 73 de Walter HB9PTA

*Quelle: SWISS ARTG Bulletin 1/93*

![](_page_22_Picture_30.jpeg)

#### **Einladung zum Hörnlifest der SWISS-ARTG**

**Sonntag, 13. Juni 1993** auf dem Hörnli, Kanton Zürich

Ab 10:30 Uhr lassen wir unser Fest auf dem Hörnli steigen. Sie haben die einmalige Gelegenheit, die Anlagen des Packet-Radio Knotens HB9AK-Hörnli der SWISS-ARTG zu besichtigen und sich über Packet und die neuesten Techniken auf diesem Gebiet zu informieren. Für das leibliche Wohl ist gesorgt. Das Fest findet bei jeder Witterung statt.

#### **Zufahrt:**

Mit dem *Auto* bis Sternenberg, dann zu Fuss ca. 40 Minuten bis zum Hörnli (gut beschildert).

Mit dem *Zug* bis Station Steg, dann zu Fuss bis zum Gipfel, ca. 1 Stunde. Gutes Schuhwerk wird empfohlen.

#### **Weitere Infos:**

Weitere Informationen finden Sie unter der Rubrik «ARTG» in allen HB9-Packet Mailboxen. Der Vorstand

![](_page_22_Picture_39.jpeg)

**Liste der Amateurfunkkonzessionäre in der Schweiz (USKA-Mitglieder) Nomenclature des concessionnaires de radioamateur en suisse (membres de l'OSKA) [[], 9,-**<br>Dezember 1992

USKA-Kasse und Warenverkauf, P.O. Box 36, CH-8777 Diesbach, Tel. 058 / 61 34 44, Fax 058 / 61 27 58

![](_page_23_Picture_0.jpeg)

Statutenänderung und neuer Klubname

#### **13. Generalversammlung des (ehemaligen) HSC-Schweiz 27. März 1993**

Um Punkt 14.00 Uhr begann der Präsident Hans Wimmer (HB9UH) mit der diesjährigen ordentlichen GV im Restaurant Traube in Küttigen bei Aarau. Als besondere Gäste durfte Hans Wimmer USKA Präsident Max Cescatti (HB9IN) und Thomas Weber (HB9BIX) von der Fernmeldedirektion Olten sowie HB90L, Werner Langhart, als Verbindungsmann zur PTT und seit kurzem auch Neumitglied in unserem Klub, begrüssen.

Die Traktanden, das Protokoll der 12. GV, der Jahresbericht des Vorstandes, die Jahresrechnung 1992 sowie der Revisorenbericht wurden einstimmig genehmigt. Der Vorstand wurde in seiner Zusammensetzung bestätigt; Rücktritte gab es keine. Bei den Revisoren trat Willy Gräber (HB9MH) wie bereits an der letzten GV angekündigt, zurück. An seine Stelle tritt Markus Zimmermann (HB9JNH).

Die diesjährige Generalversammlung stand ganz im Zeichen von zwei wichtigen Traktanden: Einerseits die Änderung der Statuten und andererseits ein neuer Klubname. Beides wurde von einer

Warum die Namens- und Statutenänderung?

überwältigenden Mehrheit der anwesenden Mitglieder angenommen. Der Klub steht nun allen Freunden der Telegrafie aus dem In- und Ausland offen. Die Unterscheidung zwischen «ordentlichen Mitgliedern» und «fördernden Mitgliedern» entfällt. Der neue Name lautet nun «HTC» HELVE-TIA TELEGRAPHY CLUB. Ein ausführlicher Bericht wird später im «old man» veröffentlicht werden.

Nachdem das Jahresprogramm grob festgelegt worden war, beschloss die GV auf Antrag des Vorstandes, in Zukunft keine Mitgliedsurkunden mehr auszustellen. Das dafür eingesparte Geld kann für andere (vielleicht sinnvollere?) Sachen verwendet werden.

Um 17.30 Uhr beendete der Präsident die Generalversammlung und bedankte sich bei den Mitgliedern und Gästen für die rege, aktive Beteiligung und die Mitarbeit bei der Neuorientierung des Klubs.

> HTC Helvetia Telegraphy Club Gregor Wuthier (HB9DMH), Aktuar

#### **«HTC» = Helvetia Telegraphy Club**

Im Verlauf des letzten Jahres wurde bei den Mitgliedern des (nun ehemaligen HSC-Schweiz) eine Meinungsumfrage durchgeführt, ob der Name «HSC-Schweiz» in einen für alle an der Telegrafie interessierten ansprechenderen «neutraleren» Ausdruck geändert werden soll, um vor allem auch vom (ungerechtfertigten) «Nimbus des Elitären» wegzukommen. Eine überwältigende Mehrheit der Mitglieder sprach sich für eine Änderung sowohl der Statuten als auch des Namens Der ehemalige «HSC-Schweiz» heisst nun neu

«HTC Helvetia Telegraphy Club». Ziel dieses ist die Wahrung der Interessen aller Telegrafisten (so zum Beispiel der Kampf gegen die Abschaffung des Morseobligatoriums im Kurzwellenamateurfunk). Nur wenn alle Freunde der Morsetelegrafie gemeinsam an einem Strick ziehen und sich nicht

durch gegenseitiges «Dünkeldenken», Hochangeberei etc. behindern, wird es möglich sein, die Betriebsart CW im Amateurfunk als bedeutend zu erhalten und vor dem Untergang zu retten. Auch diejenigen Funkamateure, die nach der KW-Lizenzprüfung kein CW mehr betreiben, müssen sich über eine Tatsache klar werden: Sollte das Morseobligatorium für KW abgeschafft werden, so werden bald alle Funkamateure nicht mehr viel zu lachen haben. Dann nämlich entscheidet nicht mehr echtes Können, sondern nur noch ein dicker Geldbeutel (Hardware- und Softwareanschaffung!) über Dabeisein oder Misserfolg im Hobby. Chaos und im Endeffekt Zusammenbruch des Amateurfunkdienstes wäre die Folge, wenn «jedermann» und «Kreti und Pleti» sich um eine Amateurfunklizenz drängen würde, da dann ja die Eintrittsanforderungen sich nur noch auf das Aus-

aus.

wendiglernen eines Fragenkataloges (ähnlich einer ehemaligen Theorieprüfung für Auto- oder Motorradfahrer) beschränken würde.

Alle Amateure, die den Amateurfunk retten wollen und ihn als etwas «besonderes» (was er heute noch ist!) erhalten möchten, müssen diesem drohenden Niveauabfall den Kampf ansagen!

Einen Computer hinstellen und die notwendige Software laden hat man schnell mal im Griff; jedenfalls viel schneller, als die harte Knochenarbeit des Morsenlernens. Wer telegrafiert, hat viel länger eine Befriedigung an seinem Hobby als jemand, dem ein Computerprogramm nach einer gewissen Zeit «verleidet». Kein Wunder: Hinter dem Morsen steht eine Leistung und viel Geschick und Können; hinter dem maschinellen Funkbetrieb steht bei den meisten Benützern doch nur die Entwicklung einiger «Spezialisten» als eigentliche «Leistung»; der Rest ist reiner «Konsum» (viele Anwender moderner Amateurfunkbetriebsarten wissen nicht einmal, wie die Technik überhaupt funktioniert). Ist das noch toll? Man soll nicht gegen die neuen Funkbetriebsarten sein. Man soll diese ruhig auch betreiben, da sie die moderne Technologie von heute widerspiegeln, aber man muss die Telegrafie als **das Selektionsmittel** sehen, ein Filter!, das auch für die anderen Funkbetriebsarten den «Güsel» von den Bändern hält! Mit «Güsel» meine ich hier jene, die möglichst ohne grosse Anstrengung mal schnell «mitmischen» wollen; ganz nach dem Motto «alles für alle; aber bitte doch möglichst ohne etwas leisten zu müssen» (kommt mir doch so bekannt vor...).

Übrigens, jeder Funkamateur, der selbst nicht direkt Telegrafie aktiv betreibt, uns aber in unseren Anliegen im Kampf gegen die Abschaffung der Telegrafie unterstützen möchte, kann dem HTC (Helvetia Telegraphy Club) ebenfalls beitreten! Der Helvetia Telegraphy Club betreibt jeden Montag ab 19.00 Uhr HBT eine Morseübungssendung auf der QRG 3574 kHz (ab Tempo 60 aufwärts) sowie einen Rundspruch jeden ersten Sonntag im Monat auf der gleichen QRG ab 20.00 Uhr HBT. Interessenten wenden sich an: HTC HELVETIA TELEGRAPHY CLUB Postfach 3053, 5001 Aarau

> Gregor Wuthier (HB9DMH), Aktuar HTC Helvetia Telegraphy Club

![](_page_24_Picture_6.jpeg)

TECHNIK

Redaktion: Dr. Peter Emi (HB9BWN), Römerstrasse 34, 5400 Baden

#### **Fernsteuerung zu FT-757 GX II**

Willy Brütsch (HB9ALR), Eichstrasse 19, 8610 Uster

Das letzte Modell des FT-757 weist bedientechnisch einen grossen Mangel auf. Der Betriebsarten-Schalter, welcher bis anhin als Drehschalter ausgeführt war, wurde durch eine Drucktaste ersetzt. Das Weiterschalten erfolgt aber nur in einer Richtung. Wenn z. B. in einem CW-QSO von CWN auf CWW umgeschaltet werden soll, so muss diese Taste entweder 5x kurz oder 1x lang gedrückt werden. Bei diesem relativ langen Vorgang durchfährt man die Stellungen AM, FM, LSB und USB. Das starke Rauschen in Stellung FM strapaziert dabei die Ohren auf das Unangenehrrs\*e\_ Zudem geht dann meist auch ein wichtiger leii der Sendung verloren. Mit einer Vor- Rückwärtstaste hätte dieses Problem durch den Hersteller gelöst werden können.

Der Verfasser suchte deshalb nach einer Lösung, die möglichst keinen Eingriff in das Gerät verlangte. Platz für eine zweite Taste auf der Frontplatte wurde nicht gefunden; somit blieb nur die Möglichkeit der externen Steuerung via CAT-Buchse.

Mit der beschriebenen Schaltung können mittels einer 12er Tastatur alle Betriebsarten sowie auch Fixfrequenzen in das Gerät eingegeben werden. Da die Tastatur doppelt belegt wird, sind also insgesamt 24 Kommandos möglich. Eine Erweiterung mit einer 16er Tastatur und 8-fach Belegung ergäbe dann maximal 128 Kommandos.

Schaltungsbeschreibung: Jedes Kommando an den FT-757 muss mit 5 Bytes im ASCII-Format erfolgen. Alle Details darüber sind im Manual des Gerätes beschrieben. Die entsprechenden Daten dazu sind im EPROM (IC5) gespeichert. IC1 erzeugt die Taktfrequenz für die serielle Übertragung der Daten mit 4800 Baud. Ein Byte enthält 11 Taktzyklen, bei 5 Bytes also total 55 Takte. IC3 ist ein vorprogrammierter Zähler, der bei jedem Tastendruck aktiviert wird und jeweils von 0 bis 63 zählt. Der untere Adress-Bereich des EPROMs wird durch diesen Zähler gesteuert. Der obere Adressbereich wird durch die Ausgänge des Tastatur-Dekoders IC4 bestimmt. Je nachdem wel-

![](_page_25_Figure_0.jpeg)

Bild 1: Schaltschema der Fernsteuerung zum FT-757 GX II. *Bild 1: Schaltschema der Fernsteuerung zum FT-757 GXII.*

old man 5/93

24

![](_page_26_Picture_510.jpeg)

*Bild 2: Tastaturbelegung der 12er Tastatur.*

che Taste gedrückt wird, verschiebt sich dieser Bereich bankweise und bleibt fix bis eine andere Taste gedrückt wird. Somit werden bei jedem Tastendruck 64 Bit ausgelesen, wovon aber nur 56 benötigt werden. Der ganze Ablauf erfolgt dann so: Taste wird gedrückt, IC2 Pin 9 erhält einen Impuls, Pin 14 gibt IC3 das Frei-Signal zum Zählen. Nach 64 Takten setzt sich IC3 selbst auf Null und setzt auch IC2 wieder zurück, womit der Zähler wieder blockiert ist.

Während dem Zählablauf kann an jedem Datenausgang des EPROMs IC5 ein serielles Signal entnommen werden. Die Umschaltung der Tastatur-Ebene erfolgt mit einer separaten Taste S1, über IC2. Die beiden Ausgänge (1,2) von IC2 steuern die beiden Tore von IC6, die als Umschalter der Daten-Ausgänge von IC5 dienen.

Transistor T1 funktioniert als Puffer nach aussen. T2 steuert eine LED zur Anzeige von Ebene 2. Die Daten von Ebene 1 sind in DO bis D3, diejenigen von Ebene 2 sind in D4 bis D7 enthalten. IC3 dient der Spannunsregelung von 8V auf 5V. Wird ein CMOS-EPROM vom Typ 27C16 verwendet, so kann dieser durch eine Zenerdiode ersetzt werden, da dann der Betriebs-Strom max. 20mA sein wird, im Vergleich zu einem NMOS 2716 bei ca. 100 mA.

Auf ein POWER-ON Reset wurde verzichtet, deshalb muss nach dem Einschalten der Stromversorgung evtl. irgend eine Taste gedrückt werden um die Counter in den Nullzustand zu setzen.

Die gesamte Schaltung hat Platz in einem Gehäuse mit den Abmessungen 61x80x22 mm. Der Aufbau erfolgte auf einer Lochplatine. Die Schaltung ist unkritisch, es sind aber die CMOS-Vorschriften zu beachten! Als Verbindung zum Transceiver muss ein abgeschirmtes Kabel verwendet werden. Auf der Rückseite des FT-757 sind die Anschlüsse + 8V und CAT zu verbinden.

Bild 1 zeigt die komplette Schaltung. Die Anschlüsse von GND und Vcc an den ICs sind nicht gezeichnet; diese sind 7/14, 8/16, 9/18 und 12/24. Bild 2 zeigt die Tastatur-Belegung und auf Bild 3 ist die grobe Anordnung der wichtigsten Elemente auf der Platine ersichtlich.

Es besteht kein fertiger Print, und es werden auch keine Materialsätze vertrieben. Interessenten können das EPROM beim Verfasser programmieren lassen.

#### **Stückliste zu REMOTE FT-757 GX II**

![](_page_26_Picture_511.jpeg)

Bestell Nr. = DISTRELEC  $f =$  CONRAD) Materialkosten ca. Fr.70-

![](_page_26_Figure_13.jpeg)

*Bild 3: Anordnung der Bauelemente auf der Platine.*

#### **FET-Dipper mit Frequenzzähleranschluss und Koppelspule**

Erich W. Ulmann (HB9WG), Heimstrasse 3, 9014 St. Gallen

#### **Einleitung**

Zur Abstimmung einiger selbst gewickelter Bandfilter brauchte ich einen Oszillator, der ohne Spulenanzapfung auskommt und eine Anschlussmöglichkeit für einen Frequenzzähler hatte. Dabei bin ich auf diese Oszillator-Schaltung gekommen, welche den Hauptteil des nachfolgend beschriebenen Grid-Dip-Oszillators (GDO) bildet. Weil dieser Oszillator auch mit einem Kurzschlussdraht als Spule einwandfrei anschwingt, und mit einem Drehkondensator zusammen wesentlich weniger Schwinglöcher zeigt als mein vor Jahren gekaufter GDO, beschloss ich die Schaltung zu einem brauchbaren FET-Dipper zu erweitern.

#### **Beschreibung der Schaltung (siehe Bild 1)**

Der Oszillator besteht aus den Transistoren MPF102 und AF279. Der Drehkondensator (etwa 2x260 pF) ist aus einem Transistorradio ausgebaut, es werden nur die beiden Mittelwellen-Kondensatoren angeschlossen, der eine über einen Schalter, der andere mit 50 pF verkleinert. Die Spulen wurden in alte USA-Steckquarze eingelötet. Die Isolatorstufe, an welche der Frequenzzähler und die Koppelspule angeschlossen werden, besteht aus einem Transistor BF311. Der von der Koppelspule kommende HF-Anteil wird gleichgerichtet und die Gleichspannungsänderungen mit der einen Hälfte des Operationsverstärkers MC1458 verstärkt und mit einem mA-Meter (0-0.2 mA) angezeigt. Die zweite Hälfte des Operationsverstärkers bildet einen 1.7 kHz Oszillator, mit welchem das GDO Signal moduliert werden kann.

#### **Aufbau**

Die Schaltung wurde auf eine einseitig kaschierte Platine von ca. 7.5 x 5.5 cm Grösse aufgebaut (Bild 2). Sie hält an den Lötfahnen des Drehkos. Das Ganze wird mit den Befestigungsschrauben des Drehkos im Metallgehäuse von 14x7x4 cm befestigt. Die Ankoppelspulen werden mit 3.5 mm Steckern von Stereokopfhörern angeschlossen. Bis jetzt bin ich mit 2 Ankoppelspulen, eine mit 2

![](_page_27_Figure_9.jpeg)

*Bild 1: Schaltbild des Grid Dip Oszillators*

\*

![](_page_28_Picture_0.jpeg)

*Bild 2: Platine des Grid Dip Oszillators im Massstab 1: 1*

mal 3 und eine mit 2 mal 20 Windungen, ausgekommen. Mit 6 Steckspulen wird der Bereich von ca. 200 kHz bis 300 MHz überstrichen. Ein weiterer Quarzstecker hat Lötfahnen zum Anschluss von Bandfiltern, welche so vor dem Einbau (bei ganz ausgedrehtem Drehko) vorabgeglichen werden können. Bild 3 zeigt den betriebsbereiten FET-Dipper mit Koppelspule und Frequenzzähler.

![](_page_28_Picture_4.jpeg)

*Bild 3: Der betriebsbereite FET-Dipper mit Koppelspule und Frequenzzähler*

#### **Der Messbanddipol**

Hans Bertschi (HB9AQF), Neuberg 15, 5016 Obererlinsbach

Beim Eisenwarenhändler oder neuerdings auch in der Migros kann man Metall-Messbänder kaufen, welche eine Länge von 5 Meter haben. Diese Massbänder sind mit dem metallenen Gehäuse galvanisch verbunden, so dass sich aus zwei Messbändern ohne grossen Aufwand ein 5-Banddipol bauen lässt, welchen man auf dem Campingplatz oder beim Ferienhaus auf einfache Weise aufhängen kann.

Diefolgenden 5 Bänder sind bei der entsprechenden Länge damit in Resonanz zu bringen:

![](_page_28_Picture_206.jpeg)

Die beiden Messbänder werden auf eine Isolierplatte montiert. Zwischen die beiden Messbandgehäuse kommt eine SO 239-Buchse. Seele und Aussenteil dieser Buchse werden nun mit je einem Gehäuse verbunden. Jetzt muss noch eine einfache Aufhängevorrichtung angebracht werden und die Antenne ist fertig.

Die eingebauten Bandarretierungen sind für den Betrieb als Antenne zu schwach. Es empfiehlt sich, zwei kleine Holzkeile an einer Maurerschnur anzubringen, so kann die Antenne einwandfrei bei der entsprechenden Länge arretiert werden. Sie wird am besten als Inverted-V-Dipol aufgehängt, dann muss sie nur in der Mitte schnell abgesenkt werden, um die Länge für einen Bandwechsel zu verstellen. Ein leichter Durchhang schadet nicht. Durch das relativ breite Metallband wird diese Antenne auch um einiges breitbandiger als eine Drahtantenne, so dass weder im 15m Band noch im 20m Band schlechte SWR entstehen.

![](_page_28_Picture_14.jpeg)

old man 5/93

*y* **» i n u m ili»**

*wmm*

#### **Hochlastwiderstände im TO-220-Gehäuse**

Konrad Mettier (HB9ARQ)

Eine einfache und preisgünstige Möglichkeit zur Herstellung von sehr kompakten Dummy-Loads bis in den Mikrowellenbereich ergibt sich durch neuartige, nichtinduktive Hochlastwiderstände im TO-220-Gehäuse, die von der Firma Stolz, 5405 Baden, Tel 056 / 84 90 00 vertrieben werden. Die Preise betragen für den 20 Watt-Typ Fr. 18.90

respektive Fr. 12.00 ab 10 Stück und Fr. 7.70 ab 25 Stück. Der 50 Watt-Typ kostet Fr. 33.10 respektive Fr. 21.10 ab 10 Stück und Fr. 13.50 ab 25 Stück. Die Bearbeitungsgebühr beträgt zusätzlich Fr. 9.00; somit wären Sammelbestellungen der Sektionen empfehlenswert.

![](_page_29_Picture_4.jpeg)

![](_page_30_Picture_0.jpeg)

#### **USKA**

#### **Mutationen März 1993**

#### **Neue Rufzeichen**

**HB9GBI,** Hess Jürg, Postfach 15, 3087 Niedermuhlern (ex HB9SGE; **HB9ZFE,** Neukomm Martin, Mettlerstrasse 20,8193 Eglisau (ex HE9NMG);

#### **Neue Mitglieder**

**HB9APT,** Truffer Philipp, Ottenbergstrasse 29, 8049 Zürich; **HB9EBE,** Dittus Peter, Panoramaweg 5, 4314 Zeiningen; **HB9TCG,** Mengisen Rolf, Bernstrasse 129, 3052 Zollikofen; **HB9UQB,** Gomes Luis, Rue Leman 9, 1920 Martigny; **HB9UQG,** Biner Alexander, Haus Zayetta, 3920 Zermatt; **HB9VAX,** Strub Georges, Route de l'Usine à Gaz 4,1219 Aire; **HB9WBY,** Lenherr Ivo, Mozartstrasse 10, 6004 Luzern; **HB9XBE,** Zysset Alfred, Rosenweg 6, 4914 Roggwil; **HE9LUP,** Biner Reinhard, Haus Zayetta, 3920 Zermatt; **HE9QTI,** Fackler Andreas, Inzlingerstrasse 77, 4125 Riehen; **HE9ZBV,** Sägesser Martin, Weissenaustrasse 82, 3800 Unterseen; **HE9ZBW,** Kistner Joachim-Peter, Le Leigier, 1961 Nax; **HE9ZBX,** Philipona Hans, Wydi, 3803 Beatenberg; **HE9ZBY,** Agassiz Claude, Pont Levis 3, 1162 St-Prex; HE9ZBZ, Castelrotto Claudio, Alfred Schindlerstrasse 56, 6030 Ebikon; **HE9ZCA,** Bussien Philippe, Chemin de la Boisserette 9, 1208 Genève; **HE9ZCB,** Banfi Giancarlo, Casella Postale 1185, 6501 Bellinzona; **HE9ZCC,** Naef Hans, Wiesenrain 4, 8704 Herrliberg;

#### **Todesfall**

**HB9CJA,** Beltrame Tullio, Wettingen; **HB9MBW,** Oudot Michel, La Chaux-de-Fonds; Laeubli W., Rabat/Maroc.

#### **NEU: !LT-Club-Veranstaltung Packet Radio für Anfänger**

Natürlich haben wir alle schon mal etwas gehört von Packet Radio. Von jenen Computer-Profis, die vor ihren Laptops sitzen und geheimnisvolle Befehle eintippen und sich freuen, wenn irgendeine Mailbox sich meldet. Und erst der DX-Cluster, das wäre doch was, auch für manchen DXer. Nur, wie schaffe ich den Zugang zur Computerwelt? Das haben wir uns vom ILT-Club auch gefragt. Die Profis wissen eh alles und können sich nicht vorstellen, dass es Leute (auch Funkamateure) geben kann, die bereits nach dem «enter» fragen, was jetzt zu tun sei. Genau an diese Zeitgenossen wendet sich unser Referent: *Ruedi Heuberger (HB9PQX)* will all jenen den Zugang zu dem faszinierenden Medium Packet Radio verschaffen, die bis jetzt um einen Computer einen grossen Bogen gemacht haben. Darum bereits jetzt reservieren:

#### **Datum: Montag, 21. Juni 1993, 19.00 Uhr**

Dauer: ca. 2 Stunden

- Praxis: Es wird eine komplette PR-Station vorgeführt.
- Ort: Rest. Albisriederhaus, 8047 Zürich-Albisrieden. Mit öffentlichen Verkehrsmitteln erreichbar (Tram Nr. 3 vom HB Zürich), Parkplätze vorhanden.
- Eintritt: für ILT-Club-Mitglieder (mit Ausweis) aratis. Für Gäste und Nichtmitglieder Fr. 10.-.

Wir freuen uns, dass die Flughafenrunde ebenfalls anwesend sein wird.

> Ludwig F. Drapalik, HB9CWA Vizepräsident ILT-Club

![](_page_30_Picture_18.jpeg)

#### Adressen und Treffpunkte der Sektionen / Adresses et réunions des sections

#### **Aargau, HB9AG**

Roland Vignola (HB9ZDB), Burghaldenweg 36,5313 Klingnau. Jeden 1. Freitag d. M. im Rest. Aarhof, Wildegg. Sektions-Sked: Jeden Montag 20.00 HBT 21200 kHz und 145325 kHz.

*WKKÊÊlKÊtÊÊtÊÊÊÊlÊÊÊÊÊÊÊÊÊÊÊIÊÊÊÊÊÊÊÊÊÊÊÊÊÊÊIÊÊÊttÊÊttÊÊIÊtÊÊÊKBÊÊÊÊÊ*

#### **Associazione Radioamatori Ticinesi (ART), HB9H** 145,6725 MHz

Casella postale 2501, 6500 Bellinzona. — Marco Zollinger (HB9CAT) — Ritrovi: Gruppo Bellinzona: sabato 14.00 locale del gruppe. Lugano: ogni mercoledi 20.30 presso i singoli soci, previo accordo. Gruppo Mendrisio e Chiasso ogni venerdi ore 21.00 al locale die Tremona. Gruppo di Locamo presso il risto-

#### rante Universo a Locamo, previo accordo con HB9SFD. **Basel, HB9BS** Relais 145.600 MHz/438,675 MHz Hans-Peter Strub (HB9RNL), Bündnerstrasse 65. 4055 Basel. Hock jeden Freitag 20.00. Parkrestaurant Lange Erlen, Basel. Monatsversammlungen gemäss Terminkalender im Monats-

bulletin.<br>Bern, HB9F **Bern, HB9F** 145,650, 145,700. 438,925, 439,050 MHz Postfach 8541,3001 Bern, Paul Müller (HB9ALD), Gurtenstr. 36, 3122 Kehrsatz. Saal- und Freizeitanlage. Radiostrasse 21 + 23, 3053 Münchenbuchsee. letzter Mittwoch d.M. 20.00 Uhr.

#### **Biel-Bienne, HB9HB**

Rico Bamert (HB9WNA). Holzgasse 15, 2575 Gerolfingen. Restaurant Romantica. Allmendstr., Port, jeden 2. Dienstag d.M. 20.00.<br>Fribourg, HB9FG

**Fribourg, HB9FG** 145,425. 439,000 MHz Case postale 914, 1701 Fribourg. Pierre-André Gurzeler (HB9CHR), Route de la Singine 12G. 1700 Fribourg. Dernier mercredi du mois à l'Hôtel de la Chaumière à Neyruz (sortie N12 Matran).

**Funk-Amateur-Club Basel (FACB), HB9BSL** 145,350 MHz Postfach. 4024 Basel. Präsident: Marcel Oetiker (HB9MGS), Steinlipark 1, 4313 Möhlin. Hock jeden Freitag ab 20.00 Rest. Rennbahn, Muttenz. Monatsversammlung laut Einladung im «short skip».

**Genève, HB9G**  R88 439,100 MHz Case postale 112, 1213 Petit-Lancy 2. Stamm tous les jeudis dès 20h: école Cérésole, Ch. de la Vendée 31, Tél.: 022 / 793 85 85. Président: Pierre Binggeli (HB9IAM), Tél. P: 022 / 798 90 09, G: 027 / 734 80 29.

#### Glarnerland, HB9GL Relais, 438,975 MHz José Fischli (HB9RXA), Schiltweg 15. 8752 Näfels.

**Jura, HB90J**

David Lièvre (HB9DGL), Chemin des Reus, 2853 Courfaivre. Les réunions ont lieu chaque 2<sup>e</sup> et 4<sup>e</sup> vendredi du mois à partir de 20 heures 30 au local à la rue du Crêt 4 à Glovelier.

**Lützelbächli, HB9BV** 144,380, So 09.30 UTC Ruedi Beumberger (HB9BOO), Schônenbuchstr. 89, 4123 Allschwil. Jeden 1. Donnerstag und 3. Dienstag d.M. 19.30 Rest, zur Schwarzen Kunst, Basel.

**Luzern, HB9LU** 145,600, 145,575 MHz, So 10.30 UTC Toni Wäfler (HB9BNP), Thorenbergstr. 30, 6014 Littau. Jeden 3. Freitag d.M. Monatsversammlung im Rest. Victoria, Maihofstr. 42, Luzern, ab 20.00.

#### **Montagnes neuchâteloises, HB9LC**

145,225, 433,525 MHz, Echo

Etienne Gugy (HB9BKY), case postale 58, 2301 La Chauxde-Fonds. Rencontres chaque 3° vendredi du mois au Café du Grand Pont à 20.00, rue Léopold-Robert 118, La Chauxde-Fonds.

#### **Neuchâtel, HB9WW** 144,525 MHz

Section USKA Neuchâtel, case postale 1311, 2001 Neuchâtel. Stamm le 2ème vendredi du mois au Restaurant de la Rosière, (sauf juillet-août). Président: André Breguet (HB9SAX).

**Oberaargau, HB9ND** 145,525 MHz Erhard Huwyler (HB9BOH), Mittelstr. 21, 4900 Langenthal. Jeden 2. Freitag d.M. 20.15 Gasthof zum Wilden Mann, Langenthalstrasse 3, 4912 Aarwangen.

**Pierre-Pertuis, HB9XC** UHF-Relais R99 439,375 MHz (-7.6) Marinette Rohrer (HB9GAY), 2608 Courtelary. Dernier vendredi réunion mens., rest. Central Tavannes à 20.00, QSO de section chaque 3e dimanche du mois sur 144.575 MHz à 1Q30.

**Radio-Amateurs Vaudois (RAV), HB9MM** 145,600 MHz Case 3705, 1002 Lausanne. Beat Streckeisen (HB9DAN), 1141 Sévery. Recontres chaque vendredi dès 20 h. au local RAV (ferme Eugène Pittet) à Villars-Ie-Terroir (JN36HP). QSO de section sur HB9MM RØ le samedi à 10.45 et le lundi à 19.15.

**Regio Farnsburg, HB9FS** 438,775, PR 438,10G MHz Franz Künzle (HB9DCB), Postfach 621, 4460 Gelterkinden. Privat: Bergweg 26, 4450 Sissach, Tel. 061 / 971 17 88. Frühschoppen am letzten Sonntag d.M. ab 10.00, Bergrestaurant Sissacherfluh (Fahrverbot: 10 Min. Fussmarsch).

#### **Rheintal, HB9GR**

Peter Huber (HB9CER), Via Carperà 1, 7013 Domat/Ems. Treffpunkte: Sonntag 10.00 Restaurant Rosenhügel, Chur. — 2. Freitag d.M. 20.00 Hotel Buchserhof, Buchs SG.

**Rigi, HB9CW** 145,425 MHz Dominique Fässler (HB9BBD), Landhaus, 5642 Mühlau; Tel. P 057 / 48 19 44, G 01 / 333 49 53. Stamm jeden 2. Donnerstag d.M. Rest. Bahnhof, Cham.

#### **St. Gallen, HB9CC**

Walter Zimmermann (HB9BFH), Schulstrasse 4, 9306 Freidorf. 1. und 3. Dienstag d.M. 20.00 Rest. Brühltor, Brühlgasse 11, St. Gallen.

**Schaff hausen, HB9AU** 144,725 MHz Walter Mohr (HB9DMG), Baumgartenweg 11, 8240 Thayngen. Jeden 2. Freitag d.M. Rest. Altes Schützenhaus, Rietstrasse 1, 8200 Schaffhausen.

**Solothurn, HB9BA** 438,700 MHz Bruno Stuber (HB9BAP), Brunnmattstrasse 19, 4500 Solothurn. Jeden Mittwochabend in der USKA-Hütte Solothurn, Segetzstr.; Parkplätze beim Westbahnhof.

**Thun, HB9N** 145,575 MHz Bruno Röthlisberger (HB9CNY), Buchholzstr. 7 A, 3604 Thun. Hotel/Restaurant Holiday, Thun, jeden 3. Donnerstag d.M. 20.00 (ausgenommen Juli).

**Uri/Schwyz, HB9CF** 145,6625, 438,825 MHz Thomas von Arx (HB9JAT), Schmittenmattstr. 20, 6430 Schwyz. Stamm gemäss Jahresplan.

**Valais, HB9Y** 145,625, 145,750 MHz, R1, R6 Section du Valais, Hanspeter Hartmann (HB9BTX), Pfyn, 3952 Susten. Le 1ère vendredi du 2ème mois du chaque trimestre, au Restaurant «Arlequin» à Sion.

**Winterthur, HB9W** 145,350, 439,150 (-7.6) MHz, So 10.30 Peter Urweider (HB9SQU), General Guisanstrasse 5, 8402 Winterthur. Rest. Brühleck jeden 1. Mittwoch d.M. 20.00 Stamm, jeden Mittwoch ab 20.00 Hock.

**Zug, HB9RF** 438,675 MHz Hansruedi Duschletta (HB9APR), Lüssirainstrasse 57, 6300

Zug. Treffpunkt: 1. und 3. Donnerstag d.M. 20.00 im Clublokal (Areal der Crypto AG) in Steinhausen. **Zürcher Oberland, HB9ZO** 439,225 MHz

Erwin Mächler (HB9MXK), Kreuzackerstr. 34, 8623 Wetzikon 3. Stamm jeden letzten Mittwoch d.M. ab 19.30 im Rest. Schlüssel in Uster.

**Zürich, HB9Z** 145,525, 438,650 MHz Jürg Bruhin (HB9BZT), Lerchenberg 17, 8046 Zürich. Klublokal Birchlenstrasse 13, 8600 Dübendorf. Öffnungszeit des Klublokals: Jeden Dienstag ab 20.00. Monatsversammlung jeden 1. Dienstag d.M. 20.00.

#### **Zürichsee, HB9D**

Emil Marbot (HB9DFI), Brunnenstrasse 5,8800Thalwil. Treffpunkte in den geraden Monaten (Febr., April usw.) jeden 2. Freitag d.M. im Club-Shack (Firma Neotecha AG, Werk II) in Hombrechtikon. Die Treffpunkte in den ungeraden Monaten (Jan., März usw.) bleiben unverändert wie bisher jeden 2. Mittwoch d.M. im Restaurant Tanne in Horgen.

![](_page_32_Picture_0.jpeg)

### **USKA-Kasse und Warenverkauf**

**Postfach 36, 8777 Diesbach GL Tel. 058 / 61 34 44, Fax 058 / 61 27 58** **Hans W. Körber (HB9SUR) Margrit Körber (HB9SYY)**

![](_page_32_Picture_700.jpeg)

**Preise inkl. Porto und Verpackung. Bestellungen schriftlich, per Fax, jederzeit auf Anrufbeantworter, telefonisch während den Ladenöffnungszeiten (Di-Sa), oder mit Vorauszahlung des entsprechenden Betrages auf Postkonto 30-10397-0, UbKA-bcnweiz,**

3000 Bern. (Bestellnummer nicht vergessen!)<br>Prix y compris frais de port et emballage. Commandes par écrit, par fax, en permanence sur répondeur, par téléphone pendant les **heures d 'ouverture du magasin (mardi à samedi), ou par règlement anticipé du montant correspondant au compte posta 30-10397-0, USKA-Schweiz, 3000 Berne. (Indiquer le numéro de commande!) 5.93**

#### **HAMBORSE**

Tarif für Mitglieder der USKA: Bis zu drei Zeilen Fr. 6.— , jede weitere Zeile Fr. 2.— . Nichtmitglieder: Bis zu drei Zeilen Fr. 12.— , jede weitere Zeile Fr. 4.— . Angebrochene Zeilen werden voll berechnet.

**Vërkaufe:** Neu! Packet Radio Modems, div. Modelle wie TNC2C, TNC2C-H, Baycom-Modem. Verlangen Sie Unterlagen bei: M. Jenzer, Obere Holle 3, 4144 Arlesheim. Tel./Fax (19-21 Uhr) 061 /701 34 85.

**Digi-Fest** mit Flohmarkt, Packet Radio Demo und Festbeiz der Betreibergruppe Stierenberg HB9EAS am Samstag, 19. Juni 1993 in der Mehrzweckhalle in Arlesheim. Einweisung auf 145.400 MHz.

Tischreservierung für Flohmarkt nicht nötig! Pro Meter Tisch Fr. 8 .- / Händler Fr. 50 .- . Auskunft gibt gerne Tel. 061 / 701 34 85 (ab 19 Uhr).

Für den **Aufbau einer Sammlung** suche ich zu kaufen: Kurzwellen-Empfänger der 20er- bis 50er-Jahre (Markengeräte und Eigenbauten), Radioapparate, historische Röhren, usw. Defektes Material wird sorgfältig restauriert. Roland Anderau (HB9AZV), Tel. 031 / 961 71 81 oder Kurzwellensender Schwarzenburg, Tel. 031 / 731 11 08.

**Suche:** Ehem. Armeegeräte von Autophon RD-2763 (Vorläufer des E-39) zum E-39 den Umformereinschub / E-45, E-46, E-52. MAX. Weiterhin frühe militärische Geräte von Telefunken und Lorenz. Stefan Gerth, D-4000 Düsseldorf 2. Tel. (0)211 - 204021.

**Zu verkaufen:** Rotor mit Steuergerät AR-50, Fr. 40.-; Rhode & Schwarz NE 1/2 Empfänger 100-155 MHz, sehr schöner Zustand und funktionsbereit, Fr. 400.-. Tel. 064 / 47 07 44.

**Zu verkaufen:** Prof. KW RX EKD 315, 14 kHz - 30 MHz, Version mit schmalen ZF-Filtern (USB 2.7; 3.4 kHz), Fr. 2200.-; Collins 390A, Fr. 1500.-. Tel. 033 / 35 40 26.

**Zu verkaufen:** Drake Line: TR-4C, 2. VFO RV-4C darin enthaltend Netzteil und Lautsprecher, Matching Network MN-4, Shure 444 Tischmikrofon, Preis Fr. 550.-; Sommerkamp FT DX-505, 150 Watt output, Preis Fr. 300.-; Computer C-64, Farbmonitor-1702, Floppy C-1541, Drucker MPS-801, Joystick, div. Programme und Literatur, Preis Fr. 150.-. HB9AXU, Tel.: 01 / 362 02 26.

**Verkaufe:** Notebook Toshiba T-2000SXe, 4 MB RAM, 60 MB HD, 386er/20 MHz, zusätzlich VGA sw Monitor, Maus

#### **MARCHE AUX PUCES SAMEDI, 15 MA11993 FLOHMARKT**

**09 H 00 à 17 H 00 GRANDE SALLE DE VILLARS LE TERROIR à 2 KM D ECHALLENS**

**RADIO GUIDAGE: HB9MM VHF 145.600 HB9MMSIMP. 145.550**

**FLECHAGE ROUTIER «RAV»**

und Tragtasche, VP Fr. 2300.-; Gitter-Parabolspiegel 1.8m mit 23cm Horn und Halterung, Fr. 290.-; Scanner AOR 2002,20-1300 MHz, Fr. 390.-. F. Schütz, Tel. G: 041 / 40 33 45, P: 062/51 30 24.

**Zu verkaufen:** Magnet-Antenne AMA-13, 3.5-21.5 MHz / 15-80m Bänder (Durchmesser 80cm, NP Fr. 1300.-), Antennen-Rotor Commander 400, kompl. mit Steuergerät und ca. 20m Kabel, neuwertig. Nur beides zusammen, Fr. 1100.-. Tel. (ab 19 Uhr) 01 / 463 00 37.

**Vend:** Surplus ARC-1, ARC-2, serie BC-453, BC-454, BC-455, BC-458, Control Box, Rack, Indicators Transceiver VHF ARC, Dynamotors, Transceiver UHF Collins, ADF, ARN. Tubes anciens, instruments, oscillo 175A H-P et divers. Tél. 038 / 31 20 23.

**Zu verkaufen:** CK-4000 Multi Morse, 1-jährig, das 100% Mittel zum PTT Morse-Prüfungserfolg, Fr. 300- (neu 390.-). B. Pfefferli (HB9HLJ), Fontaines 52, 2087 Cornaux, Tel./Fax 038 / 47 20 40.

**Zu verkaufen:** 2 Handy ICOM IC-02E, 2m modifiziert, inkl. reichhaltiges Zubehör, Preis pro Stück Fr. 250.-; Kenwood TM-221ES FM/mobil 2m 5/45 W, Preis Fr. 450.-; Kenwood TM-421ES FM/mobil 70cm 4/35 W, Preis Fr. 450.-; Autoradio/Kassettengerät Pioneer KEH 6020 SDK, 2x20 W. UKW/MW, Preis Fr. 300.-; Autoverstärker/Kassettengerät Philips HiQ AP-191, Preis Fr. 100.-; 2 alte CB-Mobilgeräte, verbastelt, Preis je Fr. 50.-; 2 Lautsprecher Roadstar RS-6022N, 2-weg, 4 Ohm/15 W, Preis Fr. 20.-; KW-Transceiver Kenwood TS-830S inkl. Ersatzröhren, Preis Fr. 1500.-. HB9BXU, Tel. P (abends): 031 / 911 15 33, G: 031 / 325 99 21.

**Zu verkaufen:** KW-Linear «Henry 2KD classic» (2x3-500Z) mit speziell leisem Lüfter, Vacuumrelais. H.Bollhalder, Tel. (ab 18 Uhr) 052 / 37 19 91.

**Suche:** Memori-Unit zu NRD-515. Sergio Borghi (HB9BXS), Tel. P: 061 / 481 64 40, G: 061 / 481 00 67.

**Zu verkaufen:** VHF/UHF-Mobil-TRX Yaesu FT-4700RH, abnehmbares Frontteil, inkl. Duoband-ant Comet CHL-23J und Duplexer Comet CF-416, alles neuwertig, installationsbereit, Fr. 850.-. HB9IQB, Tel. 058 / 61 40 19.

**Verkaufe:** KW-Transceiver FT-902 mit 2m Transverter, Fr. 1500.-; KW-Transceiver FT-757, Fr. 1300.-; 3 El. Beam TH-3 jun., Fr. 90.-; 5 El. Beam TH-5, Fr. 350.-; 2m 12 El. Wipic Bernina, Fr. 90.-; Harn-Rotor, Fr. 400.-; 2m 11 El., neu, Fr. 120.-; Rotor für 2m Beam, Fr. 60.-; 2m mobil 5/8, Fr. 30.-. HB9ZS, TEL 052 / 232 28 48.

**Zu verkaufen:** 1 Epson Printer FX-80/85, neuwertig, Fr. 200.-; 1 Osziloskop, Fr. 200.-; 1 Kenwood 2M Mob. 50 W TR-7850, Gerät neuwertig, Fr. 400.-. Tel. 01 / 788 17 54.

**Gesucht:** Versatower, 18 oder 12m. Ch. Berner (HB9AUZ), Tel. 031 / 819 26 81.

**Verkaufe:** KW-Empfänger JRC NRD-535 mit BWC, Ecss-Unit, Ext. Sp. NVA-319, wenig gebraucht, Abholpreis Fr. 2000.-. Tel. (ab 19 Uhr) 052 / 32 12 50.

**Gesucht:** Ten-Tec 535 Argonaut II, Yaesu FT-73R und FT-212RH in einwandfreiem Originalzustand. Angebote bitte an HB9BCB, Tel. 031 / 819 14 02.

**Zu verkaufen** infolge Nichtgebrauch: FT-225RD, 2m-Universal-Transceiver, SSB/CW/FM/AM, wie neu, kaum gebraucht, mit Zubehör, Fr. 1200.-; FT-290R, 2m portable

![](_page_34_Picture_0.jpeg)

Transceiver inkl. neuen Akkus 1800 mAh, tad. Zustand, Fr. 350.-; kaum gebrauchtes Twin-Band Handy 144/430 MHz FM, C-528, mit Zubehör, Fr. 500.-; Handy 2m-FM, 6 Kanal, neue Akkus, Fr. 100.-. Bei Pauschalabnahme abzüglich 10%. Tel. 064 / 46 17 87, Fax 064 / 46 21 00.

**Zu verkaufen:** TS-930S, generalüberholt durch Seicom AG, für Fr. 1750- VB; Pactor Controller (PTC), Fr. 300.-. HB9CVV, Tel. (abends) 032 / 51 90 69.

**Gesucht:** KW-Transmitter T-599S zur alten Kenwood 599er-Line. K. Hohler (HB9FMJ), Tel. (abends) 065 / 22 35 14.

**Zu verkaufen:** QRP 20m-Transceiver MFJ-9020, Fr. 220.-; Kenwood TR-751E, 2m all mode, wie neu, Fr. 950.-; KW-Beam Cushcraft A3SIV**2** Jahre an der Luft mit Balun, Fr. 360.-; Fritzel Balun 1:2 AMA für Delta Loop, Fr. 110.-; Telefunken E-127 kw/4 Regenbogenempfänger, Fr. 300.-. HB9KAI, Tel. (ab 18 Uhr) 064 / 71 76 94.

**Zu verkaufen:** 2m/70cm Sommerkamp SK-2699R, Fr. 650.-; C64 mit Floppy, Fr. 400.-; C64 mit Dataset, Fr. 250.-; Monitor grün, Fr. 50.-; Packet Modem zu C64, KW und UHF/VHF, Fr. 150.-; Modem Morse, RTTY, Amtor leicht defekt, Fr. 150.-; div. CB-Geräte. HE9MKG, Tel. (ab 19 Uhr) 031 / 931 89 46.

**Verkaufe:** Antennen: Diamond X-500, 2m/70cm 8,3 dB/11,7 dB, Fr. 100.-; Cushcraft AP8 8 Band inkl. Radiais, 10-80m, Fr. 150.-; Mastrohr (Alu), 2 46/3 L=2m, Fr. 30.-; Mastbriden  $\oslash$  46 2 Stk., Fr. 50.-. Hansjörg Lüthy, Schönweidstrasse 5, 6020 Emmenbrücke.

**Verkaufe:** 1 Ausleger, Fr. 45.-; 1 Antennenumschalter Daiwa CS-401, Fr. 130.-; 1 Welz Umschalter für 934, Fr. 60.-; 1 Anti-TVI-Filter, Fr. 100.-; 1 SWR, Fr. 80.-; 1 USKA Kenner-Karte, Fr. 20.-; diverse Kabel für 934 und 11 m ca. 2X20ig Meter. HE9PNT, Tel. 01 / 940 45 72.

**Zu verkaufen:** 1 Handy ICOM W2E 2/70cm komplett, originalverpackt mit Garantie, Fr. 600.-; 1 mag. Antenne AMA 10-30 MHz, 500 Watt, inkl. Kontroller im Top-Zustand, Fr. 650.-; 1 PC 386 inkl. VGA Monitor, CD-ROM Laufwerk, 3,5 Zoll Laufwerk, Maus, 10 CDs, ca. 5000 MB Software, Drucker HP Deskjet 500 und viel orig. Software mit Handbüchern, z.B. Windows, PC-Tools 8,0 etc, mit Garantie in Top-Zustand für Fr. 3400.-. Tel. 062 / 32 59 80.

**Suche:** Steuergerät für Rotor HAM-M/HAM-II. Nostalgie AM-Bauteile: Modulations- u.a. Trafos. Weller Lötspitze 100/140 Watt. Anruf bitte: HB9LCI, Tel. 01 / 481 68 35.

**Gesucht:** HAM IV Rotor evtl. auch ohne Steuergerät sowie für rumänische OM gratis oder günstigst 386 Motherboard. HB9RUZ, Tel. 052 / 242 59 87.

**old man 5/93 33**

**A vendre:** Tono 0-9OOOE et monitor, Fr. 200.-. Urfer Jacky (HE9NNK), 1145 Bière, Tél. (aux repas) 021 / 809 55 49.

**Suche:** Bedienungsanleitung deutsch oder englisch zu Kenwood TS-700 und Yaesu FT-277E (Kopien oder Original zum kopieren) sowie Ten Tee Century 22 TCVR in gutem Zustand und CW-Quarz-Filter für FT-277E. Markus Zimmermann (HB9JNH), Tel. (nach 17 Uhr) 054 / 53 12 96.

**Zu verkaufen:** KW-Dipol von Kelemen (DPK 80, Länge 18m), VP Fr. 50.-; Magnetische Antenne von Käferlein (AMA-8; für 20. 30, 40 und 80m; 1.7m Durchmesser) und Steuergerät Typ 180 mit Rotor Daiwa DR-7500a (inkl. Steuergerät DC-7011), 360°, VP Fr. 900.-; SWR- und PWR-Messgerät Diamond SX-200 (200 W; 1.8-200 MHz), VP Fr. 100.-; Handfunkgerät Kenwood TH-21E, 2 Meter, 1 W/150 mW, mit 2 verschiedenen Akkus PB-21H (7,2 V, 500 mA) und PB-21 (7,2 V, 180 mA), dazu 2 verschiedene Ladegeräte, VP Fr. 150.-; Standmikrofon Kenwood MC-80, VP Fr. 80.-; Macintosh PowerBook 140 (6 MB RAM. 80 MB HD), Preis auf Anfrage; NoteBook 486/33 MHz (HyperBook 2300 DLC/33) mit SCSI-II Anschluss, 64 Graustufen, 4 MB RAM. 120 MB HD, mit Garantie, Preis auf Anfrage. **Gesucht:** Ein kleiner Occasion KW-TRX z.B.: FT-747GX, FT-757GX II, FT-77, FT-77S (10 W), TS-430, TS-120S, TS-120V (10 W), TS-130, TS-130V (10 W). Bitte nur preislich vernünftige Angebote und funktionstüchtige TRXs. Daniel (HB9DDS), Tel. 052 / 33 18 35.

**Suche:** Komplette Antennenanlage für 2m/70cm/23cm oder auch einzelne Antennen. Markus (HB9HVG), Tel. 033 / 71 50 96.

**Antennenseminar:** Auf verschiedene Anfragen hin, beabsichtigt HB9TU ein 2-tägiges Antennenseminar durchzuführen. Vorgesehen sind 2 Samstage im Juni 1993. Kursunterlagen und Angabe über Seminarkosten mittels frankiertem und adressiertem Briefumschlag. A. Wyrsch (HB9TU), Zibuhof, 6286 Altwis LU.

#### Aus meinem umfangreichen Angebot:

![](_page_34_Picture_420.jpeg)

KARL HAAB (HB9AIY), Funk und Elektronik Neustadt 63, 8200 SCHAFFHAUSEN Tel. 053 / 24 06 70

**HAM HELP! Suche** für meine Tochter Daniela, zur Zeit Studentin an der höheren Fachschule für Tourismus in Samedan, eine Praktikumstelle für ca. 10 Monate (ab Juli 1993). Dieses Praktikum ist im Studienplan vorgesehen und soll in der Tourismusbranche (Hotel, Werbebranche, Reisebüro, Ferienclub, etc.) absolviert werden. Es ist zur Zeit sehr schwierig, einen geeigneten Platz zu finden und hoffe auf diesem Weg etwas für meine Tochter zu finden. Hinweise bitte an Hans W. Körber (HB9SUR), Postfach 36, CH-8777 Diesbach oder Tel. (Geschäftszeit) 058 / 61 34 44, Fax 058 / 61 27 58.

**Suche zur Vervollständigung meiner Sammlung:** VHF-Empfangsanlage E-628. komplett. Offerten bitte an D. Schwegler (HB9ARL), Postfach 327, 8126 Zumikon, Tel. 01 / 918 01 84.

**A vendre:** Olivetti M-300-02 computer avec Windows 3.1, Fr. 1800.-; Icom IC-P2E FM TRX, Fr. 400.-; Pocom Profi Code MK-3 et Opt. 1 et 6, Hard-/Software decoder version 4, Fr. 800.-. Paolo, Tél. 091 / 43 01 08.

**Zu verkaufen:** Notebook 80486/33 MHz Cyrix Prozessor, 210 MB Festplatte, 8 MB Ram, VGA, externer Super-VGA 14-Zoll Non-Interlaced Bildschirm, externe 102-Tasten Tastatur inkl. spez. Kabel, 2 serielle, 1 parallel Schnittstelle, Docking-Station-Port, Numerische Keypad, 12 V Auto-Adapter, Akku inkl. 2 Stück Netz-/Ladegerät 110/220 V, praktische Tragtasche, erst 4 Monate alt, konfiguriert mit Windows 3.1 etc., für nur Fr. 4980.-; Pocket FAX/Modem (9600/2400) inkl. Software, für nur Fr. 220.-; Festplattenkontroller AT IDE mit 2 seriellen 1 Parallel und einem Game-Port inkl. Festplattenkabel, für nur Fr. 45.-; Video 8 Kamera Marke AIWA Videokamera und Videorecorder in einem Gerät mit 2 Akkus, Ladegerät, Tragtasche, Video-8 Kassetten Reinigungsset (ungebraucht) und einigen Video-8 Kassetten und Fernbedienung, für nur Fr. 690.-;

# **Das Super-Sonderangebot des Monats: YAESU FT**-470 **Dual Band Handfunkgerät 144/430 MHz**

#### DTMF und Tonsqueich eingebaut

Lieferumfang: Akku FNB-17 (7.2V/600mAh), Lader NC-28C, Tasche CSC-43, Gurtklammer CLIP-1, deutsches Handbuch und 12 Monate Vollgarantie

# **Abholpreis SFr.** 555**.**

(inkl. WuSt.). Versandpreise auf Anfrage. Weitere interessante Angebote enthält unsere Gesamtpreisliste (1 IRC oder ab unserer Mailbox).

![](_page_35_Picture_10.jpeg)

Largitzenstrasse 54 CH-4025 Basel Telefon (0041) 61 - 321 61 61<br>Telefax (0041) 61 - 321 61 63  $(0041)$  61 - 321 61 63 Mailbox (0041) 61 - 321 65 85 300-14400 BpS USR dual

Furrer & Partner Videotext-Software (DOS) Version 5.0 originalversion, für nur Fr. 100.-; das grosse Buch zu DR-DOS 6.0 vom Verlag Data-Becker, Neupreis Fr. 57.-, für nur Fr. 30.-; diverse Computer Bücher; Piloten-Kopfhörer TELEX Airman 750, ungebraucht, statt Fr. 554.80 für nur Fr. 320.-. Alle Preise sind Verhandlungspreise. Tel. (ganzer Tag) 041 / 61 07 41.

**Zu verkaufen:** Aktiv-Antenne ADX-1500 von Refcom, 25-1500 MHz, 16 dB Verstärkung, I.C.P. 3. Ord. 31 dBm (Output), Rauschzahl 2 dB, 80x125x55 mm mit Strahler 500 mm verchromt, Gehäuse Alu-Druckguss, HF- und wasserdicht, HF/DC-Speiseweiche und 15m RG-58U, N/PL-Stecker, mit Garantie von Seicom, Fr. 265.-. Adolf Gretener (HE9JAT), Tel. 042 / 36 12 79.

**Suche:** PC-Laptop, (MS-DOS kompatibel, 286 oder 386er) mit Festplatte von min. 40 MB, möglichst günstig! Angebote bitte an H.W. Körber (HB9SUR), Postfach 36, CH-8777 Diesbach oder Tel. (Geschäftszeit) 058 / 61 34 44 oder abends 058 / 84 19 81, Fax 058 / 61 27 58.

**Verkaufe:** 1 MFJ Multi-Mode Data-Controller MFJ-1278 mit TNC/Mic-Switch MFJ-1272B und Anschlusskabel MFJ-5024 und MFJ-5080, für Fr. 450.-; 1 Mobil-Transceiver FT-2700, FM, UHF/VHF, 3/25 W, für Fr. 450.-; 1 Bencher Paddle BY-1, für Fr. 100.-; 1 Electronic-Keyer von KENT (5-40 wpM), für Fr. 100.-; 1 Diamond-Antenne X-5000 (2m/70cm/23cm), für Fr. 150.-; 1 Daiwa SWR/Power-Meter CN-460M (140-450 MHz), für Fr. 100.-. Roger Frei (HB9DDW), Tel. 056 / 98 24 40, Fax 056 / 98 24 84.

![](_page_36_Picture_201.jpeg)

**old man 5/93 35**

![](_page_37_Picture_0.jpeg)

#### **ADO DICE:**

Finalmente ho trovato un apparecchio che mi permette di fare uno «Store and Forwarding», a 1200 bd LSB onde corte, senza dover controllare la frequenza.

Infatti l'OMNI VI é stato acceso dall' inizio di novembre, e lo è ancora, sempre sulla stessa frequenza.

\*\*\*\*\*\*\*\*\*\*\*\*\*\*\*\*\*\*\*\*\*\*\*\*\*\*\*\*\*\*\*\*\*\*\*\*

\*\*\*\*\*\*\*\*\*\*\*\*\*\*\*\*\*\*\*\*\*\*\*\*\*\*\*\*\*\*\*\*\*\*\*\*

Anche durante la mia assenza da QTH (più di due mesi) tutto a funzionato automaticamente senza nessun problemo di sorte.

**RUTIMANN\*BARCHI, HB9AÎB Postfach 167 6900 LUG ANO-M ASSAGNO Telefon 091***1***7716 20 Natel077f850568 Fax 09117714 80**

![](_page_37_Picture_6.jpeg)

Alle Bausätze werden mit fertigem Gehäuse und bereits gewickelten Ringkernen sowie mit deutscher Bauanleitung ausgeliefert.

Für weitere Geräte verlangen Sie unseren Katalog. Wir sind täglich von 17.15-21.00 Uhr erreichbar.

modellbau + technik 054 / 53 12 96 **Ihr QRP-Spezialist**

![](_page_38_Picture_0.jpeg)

Nach der ILT-Methode lernen Sie garantiert und sicher alles, was Sie brauchen, um die PTT-Lizenzprüfungen auch ohne Vorkenntnisse erfolgreich bestehen zu können. Die ILT Schule hat einen professionellen Schulbetrieb, nicht zu verwechseln mit ändern «Pseudo-Schulen». Bei ILT ist Ihre Zeit gut investiert.

- **NEU: In eigenen, super eingerichteten Schulräumen.**
- Technik und Regiemente (2m Lizenz) im **Fernstudium** mit Praxis-Seminar. Beginn jederzeit.
- Technik und Regiemente (2m Lizenz) an der **Abendschule.**
- • **Morsekurs** (für weltweiten Amateurfunk) mit individuellen Trainings-Log und PTT-gerechten Prüfungen. Beginn jederzeit (Erfolgsquote: seit 5 Jahren 100%!).
- Mathematik-Vorkurs (sehr empfehlenswert). Beginn: Mittwoch, 6. Mai 1993
- Hauptkurs. Beginn: Mittwoch, 10. Juni 1993.
- Labor-Seminarien: Elektronik praxisnah selbst erleben.
- Angepasst an die neuen PTT-Vorschriften, ILT Prüfungen nach PTT-Anforderungen.
- Bestes professionelles Lehrmaterial (über 500 Seiten Kursmaterial und Musterlösungswege, nicht lediglich einige fotokopierte Blätter).
- Optimale Betreuung der Schüler bis zur Lizenzprüfung.
- Regiemente, QSO und Betriebstechnik, praktische Demonstrationen, Vorträge von Gastreferenten.
- Gemischtes Studium (Abendschule/Fernstudium). Teil-Studium für Hospitanten (z.B. nur Regiemente).

ILT führt Sie sicher zur faszinierenden Welt des Amateurfunks. Hier lernen Sie die gesamte Materie wirklich kompetent und erfolgreich. Keine Vorkenntnisse erforderlich, keine Aufnahmeprüfung. Lerntempo 3-16 Monate. Dank persönlicher Atmosphäre effizientes Lernen.

Übrigens spricht alles für ILT: Die Erfolgsquote der ILT-Schüler liegt bei über 95%.

Anmeldung sofort:

ILT Schule, **HB9CWA,** Hohlstrasse 612, 8048 Zürich Tel. 01 / 431 77 30, FAX 01 / 431 77 40 oder Tel. 057 / 33 96 10 (abends)

![](_page_39_Picture_0.jpeg)

Die gamze helt<br>des Ausakur Ause!

# **HAM RADIO 18. Internationale A m a te u r fu n k - A u s s te llu n g mit 44. DABC-Bodenseetreffen 8 8 .- 2 7 .6 .1 9 9 3**

Friedrichshafen (Messegelände) Fr. und Sa.  $9 - 18$  Uhr, So.  $9 - 16$  Uhr

**Europas Top-Treff des Amateurfunks.** Mit dem Spitzenangebot aus der Funk-, Elektronik- und Computer-Technik. HAM RADIO 93 - das Erlebnis. **Schnell, bequem und günstig:** mit dem '/2 Preis-Abonnement und im Stundentakt mit Bahn und Schiff nach Romanshorn - Friedrichshafen.

![](_page_39_Picture_5.jpeg)

![](_page_39_Picture_6.jpeg)

#### **CLUB16QSL** Das etwas andere Logbuchprogramm CLUB 16 QSL ist zudem auch ein **QSL-Verwaltungs-Programm** und ein **QSL-Manager-Verwaltungs-Programm CLUB 16 QSL** wurde von mir mit einem 4GL-Datenbankentwicklungs-System entwickelt. Dadurch ist die Applikation offen für Ihre Ideen und Vorschläge. Weitere Features: Kontest-tauglich, Verknüpfung der Logbuch- mit der Manager-Datei. QSL-Ausdruck auf A6-Etiketten, DOS-Shell, ASCII-Datentransfer, u.v.m. Gerne entwickle ich Ihnen auch andere Datenbank-Applikationen für MS-DOS, OS/2, PC-Netzwerke und UNIX. Bestellen Sie Unterlagen! **Thomas Frey Informatik (HB9SKA)** Für Ihre Datenbank Oberdorfstrasse 31, 5242 Birr Telefon 056 / 94 93 41 **Frequenz-Publikationer • Frequenz-Handbuch der mobilen und festen Funkdienste der Schweiz Radiocom Band 1, 9. Ausgabe 1992/93 Das umfassende Nachschlagewerk mit über 9800 Frequenzen im Bereich von 27 MHz bis 36 GHz 762 Seiten Best-Nr 1000 Fr 69 - • Kommunikationstechnik der mobilen und festen Funkdienste der Schweiz. Radiocom Band 2 Kommerz Funknetze und Funktechnik Rettungstunk Funknetzpläne Flug-Amateurfunk Mobiltelefonnetze A B C und GSM u v m 192 Seiten Best-Nr 1001 Fr 39- • UKW-VHF-UHr Frequenz-Handbuch. 30 MHz-10 GHz Frequenzmtormationen des benachbarten Ausland (Deutschland Österreich NATO-MIL-Flugfunk) Diverse Tabellen usw 4 Ausgabe** Best-Nr. 1003 Fr 26 -**• Sprechfunk. CW-RTTY-Fax. Internationales KW-Frequenz-Handbuch 9 kHz bis 30 MHz. 5. Ausgabe. Ausg. 91/92 Handbuch mit mehr als 12000 KW-Frequenzen wie Flug- und Seefunk. Wetterfunk Zeitzeichen Militär Pressedienste Botschaftsfunk Wetterfax und RTTY Mit diversen Tabellen usw 576 Seiten Best-Nr 1005 Fr 55 - • Botschafts-Radio-Communications-Handbuch Alles wissenswerte über den weltweiten Botschaftstunk auf Kurzwelle Mit Funkfrequenzen und Rufzeichen 80 Seiten Best-Nr 1006 Fr 29 - • World Radio TV Handbook. Ausgabe 1993 Alle interessanten Angaben zu den Rundfunk- und TV-Sender weltweit Die Bibel der KW-Hörer 608 Seiten Best-Nr 1050 Fr 39 50 POLY-VERL Spranglenstr. 30, 8303 Bassersdorf Tel. 01 - 836 81 93 / Fax. 01 - 836 92 41**

# **D** Deitron **0 Hi-Tech-Morsetrainer im Microformat**

![](_page_40_Picture_2.jpeg)

Schon kurz nach Erscheinen ein absoluter Hit: Jetzt wird CW-Lernen zum Vergnügen. Sie können mit **morsix m t-5** nun wirklich überall und immer Morsen lernen, am Schreibtisch ebenso wie im Boot, auf der Bergtour oder im Flugzeug. Ausgestattet mit einem 8—Bit Mikroprozessor. Entwickelt von der ILT-Schule nach den Ideen von **HB9CWA,** daher echt praxisorientiert. Die Batterielebensdauer beträgt über 2000 Stunden, genug, um bei einer täglichen Trainingsdauer von *V/2* Std. über 3 Jahre üben zu können!

**morsix mt-5:** der exzellente Trainingspartner.

- Geschwindigkeit 20...300 Zeichen, ideal für Anfänger und High-Speeder.
- 4 Variable Wortlängen (2... 14 Zeichen, werden vom Computer zufällig ausgewählt), 5er-Gruppen, schwierige Kombinationen, Q-Codes.
- Die QSO-Länge (300...400 Zeichen) und die Tonhöhe werden vom Computer nach jedem QSO neu ausgewählt → bester Lernerfolg.
- 4 Anschlüsse für Morsetaste und Kopfhörer.
- 4 Abmessungen (BxHxT): 61 x 23 x 97 mm, Gewicht nur 120 g !
- 4 Präzisonsgerät, Swiss made, **Preis: Fr. 195.-**

**Deitron, Hohlstr. 612, 8048 Zürich, Tel. 01/431 77 30, Fax 01/431 77 40**

![](_page_41_Picture_0.jpeg)

Zusätzlich zu unseren längst bekannten und bewährten Sicherheits-Systemen gegen Einbruch, Überfall und Feuer, die auch Sie persönlich, Ihr Hab und Gut oder «nur» Ihre Funkstation schützen könnten, führen wir in unserem Sortiment:

**Wir liefern alle bekanntesten Marken des Amateurfunks:**

### **YAESU, Sommerkamp, ICOM, Kenwood, JRC, Standard, Alinco, Zodiac etc.**

#### **Antennen und Zubehör von**

### **Fritzel, Cushcraft und J-Beam**

**Preise auf Anfrage.**

#### **Abgabe von Sendegeräten nur gegen Vorweisung der entsprechenden Lizenz.**

**REPARATUR-SERVICE GEWÄHRLEISTET Öffnungszeiten nach telefonischer Vereinbarung**

**ALINAG Amateurfunk, Betriebs- & CB-Funk, Dammweg 53, 5000 Aarau**

**Tel. 064 / 22 70 66, Fax 064 / 24 12 63**

#### **ERNST BAUMANN (HB9KAS)**

![](_page_41_Picture_13.jpeg)

40

Planung und Ausführung von Sicherheitsanlagen **I** Protokollierte Alarm-Empfangs-Zentrale  $Tele\text{-}Service, Auffragsdienst$ 

![](_page_42_Picture_0.jpeg)

GPS-Satellitennavigationsempfänger.

#### Abb. 1

**JRC-NRD-535 ein bahnbrechender KW-Empfänger, der für Aufregung sorgt.** Der NRD-535 ist das Nachfolgemodell des weltberühmten NRD-525. Er verfügt in der Signalverarbeitung über einige Konzepte, die ihn als Spitzenempfänger der 90er-Jahre erkennen lassen. Einzigartig sind die elektronisch mitlaufende Vorselektion und stufenlose Bandbreitenregelung. Betriebsarten: AM / FM / CW / LSB / USB / AFSK-RTTY und Fax.

#### Abb. 2

**ICOM R-1 Microempfänger.** ICOM macht mit einem neuen Gerät für Hobbyfunk, Amateurfunk, Flugfunk 108 -137 MHz und Rundfunk Furore. Betriebsarten: AM / FM / FMw. Die Rasterfrequenz ist in Schritten von 0,5 / 5 /10 /12,5 / 20 / 50 kHz programmierbar. In den 100 Speicherplätzen lassen sich Frequenz und Modulationsart ablegen. Superkleine Dimension: 49 x 102 x 35 mm, 300 g leicht. Das Gerät wird mit Akku, Lader und Gummiantenne geliefert.

#### Abb. 3

**ICOM R-72 KW-Empfänger in kompakter Bauart.** Speziell für Rundfunk-KW-Hörer wurde dieser Kurzwellenempfänger entwickelt. Er weist einen Dynamikbereich von 100 dB auf und wird durch die neuartige DDS-PLL-Technik gesteuert. In den 99 Speicherplätzen lassen sich Zeit, Frequenz und Betriebsart in AM / FM / CW / LSB / USB / RTTY / Fax ablegen.

#### Abb. 4

**ICOM R-7000 der Tausendsassa.** Programmierbarer Empfänger für Hobbyfunk, Amateurfunk, Flugfunk 108 -137 MHz und Rundfunk mit den Betriebsarten AM / FM / FMw / LSB / USB / CW. Die Einstellung kann praxisbezogen je nach Anwendung auf verschiedene Weise vorgenommen werden, nämlich über das Tastenfeld, den VFO-Drehknopf oder den automatischen Suchlauf. Die Rasterfrequenz lässt sich in 100 Hz- /1 / 5 /10 / 12,5 / 25 kHz-Schritten wählen und in einem der 99 Speicher ablegen. Stromversorgung: 220 V/12 V; Abmessung: 286 x 110 x 276 mm; Gewicht: 8 kg.

**ICOM R-7100.** Gleiches Modell wie R-7000, aber kleinere Bauart mit 900 Speichern.

#### Abb. 5

**NEU: YAESU FRG-100.** YAESU macht mit einem neuen kompakten und preiswerten Kurzwellenempfänger Furore. Durch sein auffällig grosses LCD-Display werden Frequenz, Zeit und Status angezeigt. Der Frequenzraster ist in Schritten von 10/100 Hz und 1 kHz programmierbar. In den 50 Speicherplätzen lassen sich Frequenz, Zeit und Betriebsart in AM / FM/CW/LSB/USB/RTTY ablegen. Abmessung: 238 x 93 x 247 mm, 3 kg leicht.

#### Abb. 6

**ICOM R-9000, die High-Tech-Maschine.** Professioneller Allmode-Kommunicationsempfänger für Hobbyfunk, Amateurfunk, Flugfunk 108 -137 MHz und Rundfunk, der keine Wünsche offen lässt. Der eingebaute Computermonitor dient als Spectro-Scope und zur Überwachung aller Bedienfunktionen. In den 1000 Speicherkanälen lassen sich alle wichtigen Daten wie Frequenz, Zeit und Betriebsart in AM / FM / FMw / LSB / USB/CW/RTTY ablegen. Abmessung: 425 x 150 x 340 mm, Gewicht: 21 kg. Stromversorgung: 220 V.

#### **UNSERE HAUSMARKEN**

YAESU, ICOM, SONY, STANDARD, ALINCO, DIAMOND, ZODIAC, REFCOM, DRESSLER, DAIWA, WELZ, JRC, PANASONIC, TELEREADER, TAGRA, PROCOM, SIRTEL usw.

Vorbehalt: Modell, Preis und Datenänderung.

![](_page_42_Picture_18.jpeg)

![](_page_42_Picture_19.jpeg)

L

![](_page_43_Picture_0.jpeg)

DL7GAG **funktechnik radau** DF7GJ **DIE PREIS-SENSATION!** Wir verkaufen keine alten Restposten und Reparatur-Rückläufer. Wir liefern die neueste Geräte-Generation zu Super-Preisen!!!!! **YAESU F T -5 3 0 2m/70cm Twinband-HFG** Technik:  $2 \times$  VHF und  $2 \times$  UHF schaltbar, Vollduplex,  $2$  VFOs, 41 Memos, intelligente Batteriesparschaltung ABS auch im Sender, max. 5 Watt in 3 Stufen regelbar, mit DTMF, CTCSS, VOX, FBA-12, Gummi-Wendelantenne, Trageschlaufe, Gürtelclip. 1 Jahr Garantie und deutsche Bedienungsanleitung. Zum Super-Sonderpreis von **nur SFr.** 698.– **Albrecht RV-100** 2m-HFG nur SFr. 338. - inkl. Zoll und Wust. **Albrecht RV-400** 70cm-HFG nur SFr. 358. - inkl. Zoll und Wust. Technik: 20 Memos, Scanner, Dual-Watch, Powersave APO, beleuchtet. LCD-Display, 12 V-DC-Buchse, ext. LS und Mike-Buchsen, mit Batteriekasten, Gummi-Wendelantenne, Trageschlaufe, Gürtelclip, DTMF und CTCSS nachrüstbar. Modifikationen über Software möglich! Alles Zubehör der STANDARD C-150/520-Serie passt! HF-Ausgangsleistung: 5 Watt max. in 3 Stufen, BNC-Buchse. \*★★\*\*★★★\*★\*★★\*\*\*★★★★★★★★★★★★\*\*★\*\*\*★★★★★★\*★★\*★★★★★★★★\*\*\*★★\*\*\* Weitere Super-Angebote finden Sie in unserer «Frühjahrs-Preisliste» und dem neuen 160-seitigen Funk-Katalog '93, den wir Ihnen gegen SFr. 5.- in Schweizer Briefmarken gerne zusenden. Alle Preise sind Versandpreise inklusive Zoll und Wust! Wechselkurs-Stand April '93. Auf Anfrage erhalten Sie eine Proforma-Rechnung, einen Einzahlschein für den Schweizerischen Bankverein und eine Eigenbedarfs-Erklärung. Sie zahlen ein und schicken uns die Eigenbedarfs-Erklärung zu. Das ist alles! Wir bringen die Ware in die Schweiz und senden Ihnen den gewünschten Artikel mit der PTT zu. Bei diesen beiden Sonderangeboten ist Abholung in Lörrach ausnahmsweise nur nach Terminvereinbarung möglich! Alle Sonder-Angebote solange Vorrat, Änderungen möglich. Michael Radau Riesstr. 3 D-W 7850 Lörrach Tel. 0049 7621-3072 Fax 0049 7621-89646

**old man 5/93 43**

——

# **RADIO-MANAGER 3**

**neue erweiterte Version (3.2) professionelle Datenbanken (Broadcast. Utility. Sprechfunk. VHF-UHF)**

**autom. Senderidentifikation. Spectrumüberwachung. Scanbetrieb. Decodersteuerung. Monitorprogramm Treiber für JRC. ICOM. YAESU. Kenwood. EKD. R«S Test in beam 12/92 & 1/93 ab Fr.312.-**

# **RADIO-FAX PC**

**prof. Wetter-Fax Empfangssystem für Flugplätze. Schiffahrt. Meteo und Amateure für PC's. Laptops. Speichern/Drucken/Nachbearbeiten. AM-Modul für METEOSAT. Längstwellen empfänger kann direkt eingebaut werden. Ausdruck A3/A4 in 300 dpi ab Fr. 1135.--**

# **RF-Systems-Antennen**

 $Fr. 659. -$ **Aktive, unidirekt. 50 kHz-50 MHz, IP3:40 dBm**<br>-- Fr. 385 **DX-7 Fr. 385.»**

**Aktiv, helical 50 kHz-35 MHz. IP3: 25 dBm T2FD Fir 376 -**

**Breitband Faltdipol 15m. Low Noise. 3 MHz - 35 MHz** DX-Listener

**Breitband Faltdipol & Langdraht. 100 kHz- 35 MHz Weitere Antennen. Antennenverteiler, und Empfangsvorverstärker für Hf. VHF und UHF**

# **PROGNOS**

**Ausbreitungsvorhersage für PC. graphische Darstellung von F2MUF EMUF FOT. ELUF Pegel. Analysemöglichkeiten für HAM, SWL und Profis Fr. 140 -**

#### **JPS Communic.,Inc.**<br>NR-10 (DSP-Filter) **NIR-10 (DSP-Filter)**

eliminiert Rauschen. Pfeiffstörrungen. verbessert Ver**ständlichkeit. autom. 4-fach Notch. Bandpass Filter NF-60 (DSP-Filter) Fr.329 -**

**autom. Mehrfach Notch**

# **PC-COM**

**Mini-Packet-Radio-Modem. 1200 Baud. AX-25 Protokoll TNC-Befehlssatz. inkl. Kabel & Software COM1/COM2 Multiconnect-Betrieb Fr. 120.--**

*s h o e R.Hänggi. IngHTL Im Uerschli 22 C H -8484 Bauma* Tel: 077-718129 Fax 052-46 34 47

![](_page_45_Picture_18.jpeg)

![](_page_45_Picture_19.jpeg)

![](_page_45_Picture_20.jpeg)

![](_page_45_Picture_21.jpeg)

**LOWE DYMEK**

**LINIPL** 

**WAVECO** 

# **NEU bei WICKER-BÜRKI AG! FLEXA-YAGI.**

![](_page_46_Picture_1.jpeg)

#### **Die gewinnbringenden, robusten und superleichten Richtantennen.**

Profitieren Sie vom grossen Lagerangebot. Haben Sie sich vorgenommen Contestchampion im Jahr 92 zu werden, in die EME-Übertragung einzusteigen, oder eine 23 cm Linkverbindung aufzubauen? Wir bieten für alle Möglichkeiten eine erfolgversprechende Antenne.

![](_page_46_Picture_181.jpeg)

#### **WICKER-BÜRKI AG Riedackerstrasse 17, 8153 Rümlang Telefon: 01/817 12 22, Fax: 01 / 817 11 30**

**old man 5/93 45**

![](_page_47_Picture_0.jpeg)

# **OFFIZIELLE VERTRETUNG Beratung, Verkauf und Service**

**ALINCO, ALPHA, AMERITRON, AOR, ASTATIC BEARCAT, BELCOM, BENCHER CELWAVE, CLARION, C-MOS, COMET, CORONA, CRUSADER, CUSH-CRAFT, CTE DAIWA, DATONG, DENSEI, DIAMOND, DRAKE, DRESSLER**

**EMOTATOR**

**FRITZEL**

**GECOL**

**HANDIC, HMP, HOTLINE, HOXIN, HUSTLER, HY-GAIN**

**ICOM, ISAM**

**JAPA, JRC, JUNKERS**

**KATSUMI, KENPRO, KENWOOD, KURANISHI**

**LAFAYETTE, LEMM**

**MALDOL, MARC, MIDLAND, MIRAGE, MONACOR, MOTOROLA**

**PALOMAR, POCOM, PRESIDENT, PROCOM**

**REGENCY, ROADSTAR**

SAIKO, SIMONSEN, SHINSON, SIRTEL, SOMMERKAMP, SONY, STABO, **STAG, STANDARD, SUPERTECH**

**TAGRA, TELECRAFTERS, TELEREADER, TELEX, TEN-TEC, TONO, TRIO, TRISTAR**

**UNIDEN**

**WELZ, WIPE, WIPIC, WHISTAR**

**YAESU**

**ZETAGI, ZODIAC**

usw.

**SPEZIAL-PROSPEKTE UND PREISE AUF ANFRAGE!**

![](_page_48_Picture_21.jpeg)

**RENE SIEGRIST HB9AAI FUNKTECHNIK** OBERGRUNDSTR. 28 6003 LUZERN 041 22 23 66

3 Schaufenster

QRV: 438.800 MHz 145.500 MHz

Achtung! Viele neue Gerate-Typen!

Nous parlons francais! We speak english!

#### **VHF-UHF-SHF-ANTENNEN ZU NETTOPREISEN**

![](_page_49_Picture_442.jpeg)

**SEICOM AC, ERIK SEIDL, HB9ADP Aarauerstrasse 7 Postfach 62 5600 Lenzburg 2 Öffnungszeiten: Di-Fr 9-12,15-18 Sa 9-14**

**Tel. 064 515566 FAX 064 515567 Mo geschlossen**

# **Koax. Schalter, Blitzschutzpatronen, Watt/VSWR-Meter, Impedanzmessung, Matchbox**

![](_page_50_Picture_483.jpeg)

**SEICOM AG, ERIK SEIDL, HB9ADP** Tel. 064 515566<br>Aarauerstrasse 7 Postfach 62 5600 Lenzburg 2 FAX 064 515567 **Postfach 62 5600 Lenzburg 2 Öffnungszeiten: Di-Fr 9-12,15-18 Sa 9-14 Mo geschlossen**

# **"Ich habe meinen PC im Griff!"**<br>
...dank **possed**

<PC-Praxis>, **dem einzigartigen Onken-Fernkurs!**

> **Neu bei Onken: < Englisch computerorientiert)**

Mit de Crédit Signal

Sie testen... *sie konverbindlich!* 

# **Lässt sich mein Entschluss «Ich will den PC beherrschen» mit der Methode Onken wirklich optimal umsetzen?**

**Die Einsendung der Bestellkarte rechts unten hilft Ihnen, sich die Antwort zu geben. Sie erhalten \* gratis und unverbindlich - den ersten Studienabschnitt und überzeugen sich selbst, wie leichter Ihnen den Einstieg in die PC-Anwendung macht. Erst danach entscheiden Sie:**

**I «PC- Praxis»-Studium fortsetzen mit der ei- □ «Übungsabbruch» - Probestudium zurück genttichen Anmeldung, wobei Sie ein grosszügi- an uns - fertig, Fall erledigt! ges Kündigungsrecht garantiert haben. Sie bekommen nicht einmal mehr ein «Warum,**

**wieso»-Telefon von uns.**

# **Das ganze PC-Wissen für den Sofort-Einsatz in der Praxis: bald auch auf Ihrem Arbeitstisch und in Ihrem Kopf?**

**Hier sehen Sie, was Ihr Fernstudium nach der Methode Onken im einzelnen umfasst:**

■ 14 leicht und gut verständliche Lehrbriefe (Studienabschnitte) mit optimaler Praxisausrichtung

■ 4 ausgezeichnete Anwenderprogramme: Textverarbeitungsprogramm, Tabellenkalkulationsprogramm mit Business-Grafik-Modul, Datenverwaltungsprogramm, Telekommunikations-Simulationsprogramm

■ 14 effiziente Lern- und Repetitionsdisketten

■ das O nken-K arteikartensystem zum schnellen Nachschlagen

■ Begleitend dazu die um fassende S tudienbetreuung durch das Onken-PC-Fachteam. Sie werden von dieser individuellen Förderung sehr profitieren.

# **unser Fernstudium " «PC-Praxis».**

Studieren geht über Probieren! Wer wie Sie? - über das Herumpröbeln am Personal Computer hinausgehen und ihn gezielt und systematisch als modernes Arbeitsinstrument einsetzen **will, hat eine gute Chance: Fernstu**dium «PC-Praxis» nach der Methode **Onken!**

Statt Ihnen jetzt des langen und breiten zu erklären, wie diese Methode Sie zum Ziel führt, schlagen wir etwas an**deres vor:**

**D** Wir stellen Ihnen alle Unterlagen des ersten Studienabschnitts (von insgesamt 14) kostenlos und unentgeltlich für drei volle Wochen zur Verfügung.

Sie setzen sich damit in aller Ruhe auseinander und prüfen, ob Ihnen diese Methode tatsächlich zusagt. Wenn nicht, entstehen Ihnen keine Kosten. Sie schicken einfach alles innerhalb von drei Wochen wieder zurück.

8 Wenn sie Ihnen aber zusagt, werden Sie mit der Methode Onken diese wichtigen Ziele sicher erreichen:

**Neu: jetzt mit MS-DOS 5.0!**<br>Die vielfältigen Neuerungen von DOS 5.0 Die vielfältigen Neuerungen verücksichtigt!

sind im Kursus bereits voll berucksieming.

der Schweiz Der PC-Boom **if or Proktiker** die Chance für PC-Praktiker:

■ Sie beherrschen das Betriebssystem MS-DOS von A bis Z! Das ist der Schlüssel zum kompetenten PC-Einsatz.

■ Sie wissen mit Standardsoftware umzugehen und mit den mitgelieferten Programmen: Textverarbeitungsprogramm, Tabellenkalkulationsprogramm mit Business-Grafik-Modul, Datenverwaltungsprogramm, Telekommunikations-Simulationsprogramm.

■ Sie sind jederzeit in der Lage, problem los in andere Programmpakete oder in neue Betriebssystemvarianten einzusteigen.

■ B eratungsfähigkeit bei allen PC-Anwendungen im Unternehmen, bei denen es um den funktionsgerechten und ideenreich-kreativen Computereinsatz geht.

**Kurz: Sie sind ein eigentlicher «PC-Profi», d.h. ein geschulter Praktiker, der seinen PC wirklich im Griff hat und selbst bei kniffligen Anwenderproblemen «drauskommt».**

> nen Sen Stud nad Info

> Infor

Neu

Bea

**Bestellung glei<h per Telefon = der schnellste Weg zum Gratis-Test!**

**072/72 44 44**

# • • • **unser Fernstudium «PC-Praxis».**

**Studieren geht über Probieren! Wer w ie Sie? - über das Herum pröbeln am Personal Computer hinausgehen und** ihn gezielt und systematisch als modernes Arbeitsinstrument einsetzen **will, hat eine gute Chance: Fernstu**dium «PC-Praxis» nach der Methode **Onken!**

**S tatt Ihnen jetzt des langen und brei**ten zu erklären, wie diese Methode Sie zum Ziel führt, schlagen wir etwas an**deres vor:**

**D. Wir stellen Ihnen alle Unterlagen des** ersten Studienabschnitts (von insgesamt 14) kostenlos und unentgeltlich für drei volle Wochen zur Verfügung.

L'sie setzen sich damit in aller Ruhe auseinander und prüfen, ob Ihnen diese Methode tatsächlich zusagt. Wenn nicht, entstehen Ihnen keine Kosten. Sie schicken einfach alles innerhalb von drei Wochen wieder zurück.

S Wenn sie Ihnen aber zusagt, werden Sie mit der Methode Onken diese wichtigen Ziele sicher erreichen.

Neu: jetzt mit MS-DOS 5.0! Neu: jetzt mit MS-DUS 5.0<br>Die vielfältigen Neuerungen von DOS 5.0 Die vielfältigen Neuerungen von bos sichte.

m zurück

«Warum

e Stu-

![](_page_54_Picture_8.jpeg)

■ Sie beherrschen das B etriebssystem M S-DOS von A bis Z! Das ist der Schlüssel zum kompetenten PC-Einsatz.

■ Sie wissen mit Standardsoftware umzugehen und mit den mitgelieferten Programmen: Textverarbeitungsprogramm, Tabellenkalkulationsprogramm mit Business-Grafik-Modul, Datenverwaltungsprogramm, Telekommunikations-Simulationsprogramm.

■ Sie sind jederzeit in der Lage, problem los in andere Programmpakete oder in neue Betriebssystemvarianten einzusteigen.

■ B eratungsfähigkeit bei allen PC-Anwendungen im Unternehmen, bei denen es um den funktionsgerechten und ideenreich-kreativen Computereinsatz geht.

**Kurz: Sie sind ein eigentlicher «P(- Profi», d.h. ein geschulter Praktiker, der seinen PC wirklich im Griff hat und selbst bei kniffligen Anwenderproblemen «drauskommt».**

![](_page_54_Picture_14.jpeg)

**Bestellung gleich per Telefon = der schnellste Weg zum Gratis-Test!**

# **Der Test bringt den Beweis:**

#### Die 3 Eckpfeiler der Methode Onken - Ihre **3** grossen Vorwärtsbringer!

#### **O Die Verständlichkeit**

**Unsere klare verständliche Sprache entspricht dem durchdachten, systematischen Kursaufbau. Jedes Detail wird genau erklärt und anschaulich dargestellt. Damit haben wir seit über 80 Jahren Erfahrung - und Erfolg.**

#### **[H Die Gründlichkeit**

**Die Methode Onken ist das Gegenteil von «Schnellbleiche». Der Kurs ist umfassend und führt Sie konsequent an Ihr angestebtes Ziel: Sie werden ein PC-Anwender mit fundiertem theoretisch-praktischen Background. Ihre Gesprächspartner merken: Da steckt viel dahinter.**

#### **f l Die Praxisnähe**

**Keine Theorie ohne handfesten Praxisbezug: Die Software liefern wir Ihnen gleich mit. Unsere Tips & Tricks werden alle am praktischen Beispiel erhärtet. PC-Training, PC-Beherrschung** «live»!

# **Die 6 grössten Vorteile | des Fernstudiums nach der Methode Onken:**

der Umgebung. duellen Bedürfnissen entspricht.

Sie verlieren keine Zeit mit langen Wegen zu Sie müssen keine Berufsunterbrechung mit Kurslokalen und mit leidigem Parkplatzsuchen: dem damit verbundenen Verdienstausfall in effizienter Zeiteinsatz ! Kauf nehmen.

# **Vorteil 3 Vorteil 6**

Sie sind nicht an starre Unterrichtszeiten gebun- Sie profitieren von bewährtem Lehrmaterial den, sondern bestimmen Ihren Studienplan selbst, und einer dynamischen Studienbetreuung: in-Sie arbeiten dann, wenn es Ihnen passt. Und wie dividuelle, fachlich kompetente Kommentiees Ihnen passt. rung Ihrer eingesandten Prüfungsarbeiten. Sie

# **Vorteil 1 Vorteil 4 Siestudieren zu Hause - in vertrauter**, motivieren- Sie wählen ein Lemtempo

Sie wählen ein Lerntempo, das Ihren indivi-

# **Vorteil 2 Vorteil 5**

wissen stets, wo Sie stehen!

![](_page_55_Picture_21.jpeg)

**X**

# **Ihre GRATIS-Bestellkarte -**

# **das Sprungbrett in die PC-Anwendung:**

![](_page_55_Picture_242.jpeg)

**Gewünschtes bitte ankreuzen**

 **Ich möchte den PC beherrschen lernen und die «Methode Onken» gratis prüfen.** Senden Sie mir bitte unverbindlich den ersten Studienabschnitt des Fernstudiums «PC-Praxis» nach der Methode Onken und alle weiteren Informationen darüber.

 Ich möchte vorläufig erst einmal Ihre Informationsunterlagen.

SK Neu bei Onken: **«Englisch - computerorientiert)** Beachten Sie die letzte Seite!

![](_page_55_Picture_243.jpeg)

![](_page_55_Picture_244.jpeg)

**Schluss m it verstaubten Arbeitsweisen! Jetzt heisst es - auch für Sie:**

# **Datenbanktechnik beherrschen mit<br><dBASE IV-Praxis!**>

# **EXAMPLE IV-Praxis!**

Der neue Onken-Fernkursus «dBASE **IV-Praxis» macht Sie zu einem Datenb o n k-P ro fi, der die Inform ationsflut** von heute meistert:

- **■** Sie lernen das führende Daten**bankprogram m dBASE IV, Version 1.5, beherrschen.**
- **■** Sie lernen, Informationen syste**m atisch zu ordnen und zu ver**walten (in eigenen Datenbanken, Auftragsbearbeitungen,- Adress**d ateien , Serienbriefen usw.).**
- **Sie lernen, Daten geschickt zu verknüpfen und zu vergleichen, zu analysieren und auszuwerten (in Form von Statistiken, Tabellen, Ranglisten usw.).**

deu: Für 1.5 als Schung<br>dBASE IV 1.5 als Schung<br>für nur Fr. 379.-! **Wenn Sie das Pro**gramm dBASE IV, **Version 1.5, noch nicht besitzen, können Sie es bei uns als voll**wertige Schulversion zum sen**sationell günstigen Preis von Fr. 3 7 9 .- beziehen. Im Vergleich zum Richtpreis für** dieses führende Datenbankprogramm sparen Sie damit über Fr. 1000.-!

Bestellen Sie mit der anhängenden Karte - gratis und un**verbindlich - den ersten Studienabschnitt zum Probestudium** oder weitere Informations**unterlagen.**

> **Niehl frankieren Ne pos affranchir Non affrancare**

59 25 R 93.2

*mm*

Еr do

Geschäftsantwortsendung **Invio commerciale-risposta Correspondance commerciale-réponse Z iiiiiiiiiiiiiiiii**

# **Lehrinstitut Onken 8280 Kreuzlingen**

![](_page_56_Figure_12.jpeg)

Probestudium: Ich möchte den ersten Lehrbrief des an**gekreuzten Kursus unverbindlich prüfen. Nach drei Wochen melde ich mich an oder schicke die Sendung zurück.**

![](_page_56_Figure_14.jpeg)

# Neu bei Onken **Englisch rasch und gründlich beherrschen dank computergestütztem lernen**

**Englisch ist die am weitesten verbreitete Sprache der Welt: Sie öffnet Ihnen das Tor zum beruflichen Erfolg und zum persönlichen Weiterkommen!**

![](_page_57_Picture_2.jpeg)

 $-$ 

Im Schlafe lernen Sie Englisch mit unserem Kursus freilich nicht! Solche Versprechungen überlassen wir anderen. Lernen ist immer mit persönlichem Einsatz, mit einer gewissen Eigenanstrengung verbunden. Doch die **computergestützte Methode von Dr. Bung,** die diesem neuen Englisch-Lehrgang zu grunde liegt, macht Ihnen das Lernen leicht. Dafür sorgt der intensive Dialog mit Ihrem PC. Er schafft eine «Computerdynamik», die das Lernen immer wieder auflockert, vertieft und exakt auf Ihr individuelles Leistungs- und Speichervermögen ausrichtet.

**Ein klug durchdachtes Lernprogramm** legt den Studienablauf exakt fest und steuert

![](_page_57_Picture_5.jpeg)

**8280 Kreuzlingen Tel. 072 724444**

Ihre täglichen Fortschritte. Zum Kursus gehört eine reichhaltige Ausstattung, natürlich auch Tonbandkassetten mit Texten, Hörbeispielen und Übungen. Es ist an alles gedacht worden ! Wenn Sie die englische Sprache von Grund auf beherrschen lernen wollen und dabei Ihren Computer als geduldigen, einfallsreichen und unvoreingenommenen Lehrer einsetzen möchten, dann ist «Englisch - computerorientiert» ein idealer Kursus für Sie. Spass, Methodik und Computer heisst die Formel für den Lernerfolg!

Der Lehrgang umfasst 10 monatliche Studienabschnitte zu je ca. 200 Seiten A4, 36 Tonbandkassetten und 17 Disketten sowie weitere nützliche Hilfsmittel. Die Prüfungsarbeiten können Sie uns zur Korrektur und Bewertung einsenden; ein erfahrener Englischlehrer wird Sie individuell betreuen. Vorkenntnisse sind nicht erforderlich; ein wenig Computerpraxis ist jedoch von Vorteil.

**Stossen Sie das Tor zur Welt und zum Erfolg auf - lernen Sie perfektes Englisch!** Gerne senden wir Ihnen weitere Informationsunterlagen oder sogar - gratis und unverbindlich - den ersten Studienabschnitt für ein dreiwöchiges Probestudium. Bestellen Sie das Gewünschte gleich mit der anhängenden Karte!

![](_page_57_Picture_10.jpeg)

![](_page_58_Picture_0.jpeg)

H USKA ARCHIV C/O O .G ISLER AUF WEINBERGLI 8 6005 LUZERN

# *<u><i>A mateurfunk - das Jon zur Welt*</u>  $\gamma$ *boox liefert den Schlüssel dazu!*

![](_page_58_Picture_3.jpeg)

![](_page_58_Picture_4.jpeg)

In unserem Laden finden Sie über 700 Artikel ausgestellt!

**Büro- & Ladenzeiten: I I I Stationsstrasse 2** 08.00 bis 12.00 und 13.30 bis 17.00 Uhr<br>Samstag: 10.00 bis 15.00 Uhr durchgehend

![](_page_58_Picture_7.jpeg)

**ELEKTRO-AKUSTIK AG<br>Stationsstrasse 2<br>8155 Niederhasli/ZH<br>Telefon 01 - 850 36 06<br>Telefax 01 - 850 63 74** 

7819